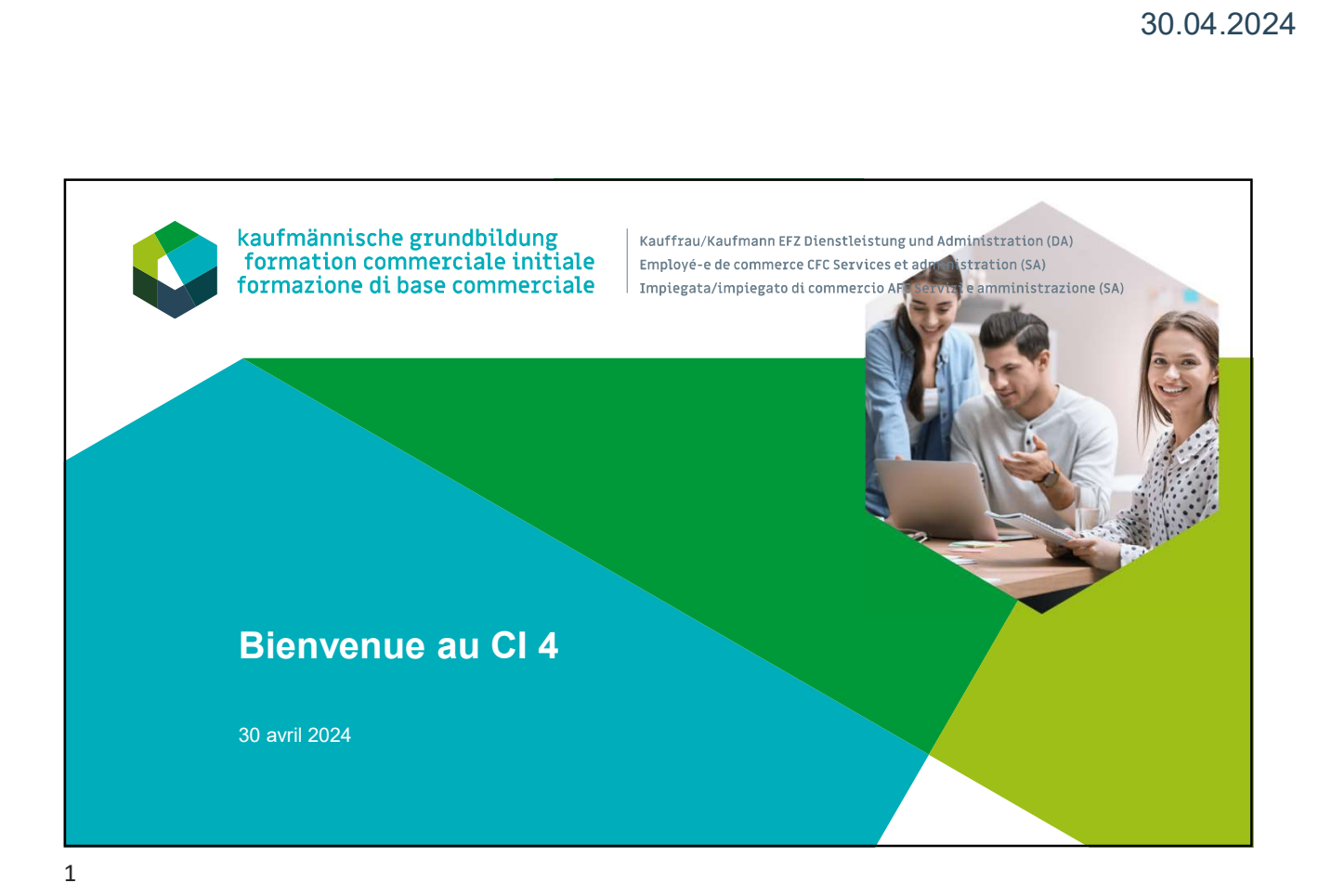

## **Accuration 2024**<br>
According 2024<br>
According *C* **C A**<br> **According** *C* **become the consistence of the consistence of the consistence of the consistence of the consistence of the consistence of the consistence of the consi** Présentation d'œuvre et de transfertation d'exercicien de transfertation d'exercicien de transfert n°1 »<br>
Présentation d'œuvre «mandat de transfert n°1»<br>
Concert n°19 (en transfert n°1»<br>
Concert n°19 (en transfert n°1»<br>
Co INSTRUCT 2024<br>
Instructions du mandat de transferrer normalisme<br>
Instructions du Cliente et al. Cliente et al. Cliente et al. Cliente et al. Cliente et al. Cliente et al. Cliente et al. Cliente et al. Cliente et al. Client **avril 2024**<br>
Theme<br>
— Adensine Circular Constants (Discultering the Circular Constants of the Adensies<br>
— Reference/the di OS Movellement<br>
— CC-CI 1: Complation of termine<br>
— CC-CI 1: Complation of termine<br>
— CC-CI 1: Com Theme<br>
Theme<br>
- Reincependive du CR<br>
- Reincependive du CR<br>
- Reincependive du CR<br>
- Presentialism Canuse annume and de transfert n<sup>-1</sup> »<br>
- presentialism Canus<br>
- presentialism des manufacts de l'antester n<sup>-2</sup> enter proj Programme CI 4 2 Heure Théme 08h30 - Accueil / Objectifs / Déroulement<br>- Rétrospective du Cl3 - Présentation d'œuvre «mandat de transfert n°1»<br>- CC-CI 1: Compilation et remise<br>- Instructions du mandat de transfert n°2 «mon projet» - Règles et normes de communication de l'entreprise<br>- Identification des groupes d'intérêts - Identification des groupes d'intérêts<br>- Traitement des réclamations Traitement des réclamations 12h00 Pause de midi 13h00 - Atelier pratique sur « traiter les demandes des clients sur différents canaux » - Atelier sur « les règles dans la pratique »<br>- Perspectives<br>- Conclusion **Conclusion** 16h30 **Finance Research Studies and Studies and Studies and Studies and Studies and Studies and Studies and Studies and** Impiegata/impiegato di commercio AFC Servizi e amministrazione (SA)

#### Objectifs 3

- Vous savez quel est votre mandat dans le cadre du CC-CI 2 et êtes en mesure d'élaborer de manière autonome une esquisse de projet lors de la phase d'apprentissage autonome guidé (CI jour 5).
- Citer les bases d'un entretien de réclamation réussi.
- Expliquer avec ses propres mots le processus de production de biens et de services au sein de son entreprise.
- Identifier les marchés pertinents de son entreprise.
- Prendre en compte les dispositions légales et les règles de l'entreprise dans son comportement professionnel.

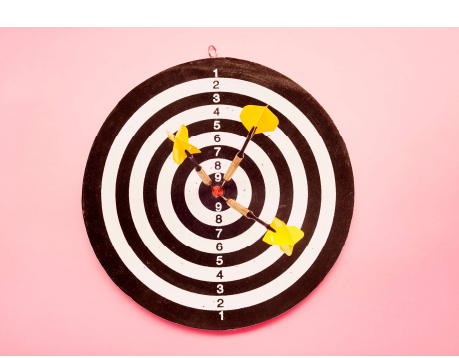

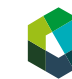

### 4 Pourquoi est-ce important?

- en unique des marchés partinents de son antroprise.<br>
Prendre en compte les dispositions légales et les règles de<br>
l'entriquyer dens son comptenent professionnel.<br>
<br>
Pourrquoi est-ce important ?<br>
Pourrquoi est-ce important Vous saurez comment fonctionne la production de biens et de services dans votre entreprise et pourrez donner des renseignements de manière compétente.
- Au niveau des interfaces, vous êtes en effet en contact avec différents groupes d'intérêts et représentez professionnellement votre entreprise.
- Cela signifie que vous devez respecter les normes de communication ainsi que les conditions-cadres légales et de l'entreprise.

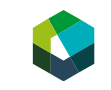

Kauffrau/Kaufmann EFZ Dienstleistung und Administration (DA) Employé-e de commerce CFC Services et administration (SA) mpiegata/impiegato di commercio AFC Servizi e amministrazione (SA)

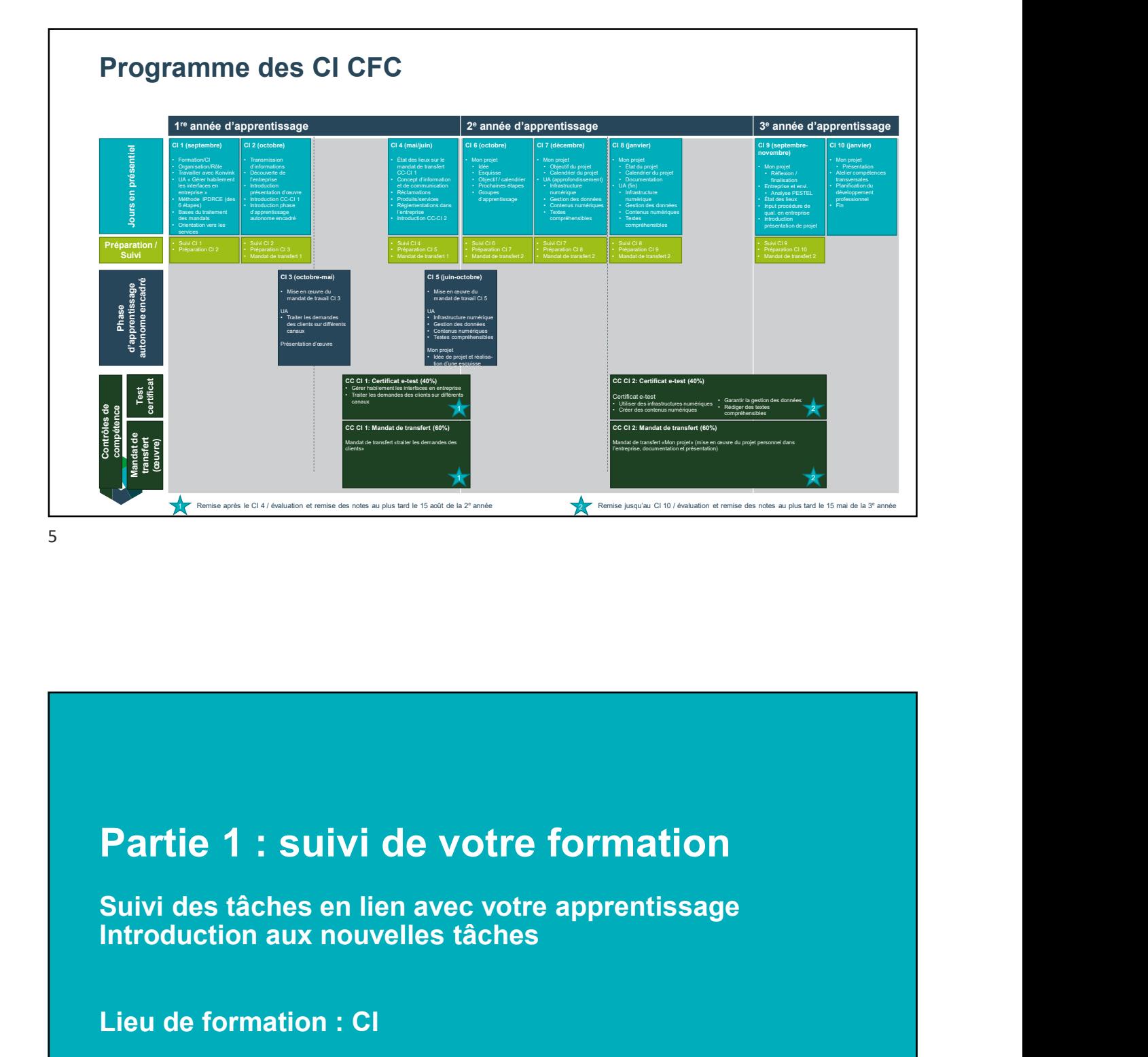

Partie 1 : suivi de votre formation<br>Suivi des tâches en lien avec votre apprentissage<br>Introduction aux nouvelles tâches<br>Lieu de formation : CI

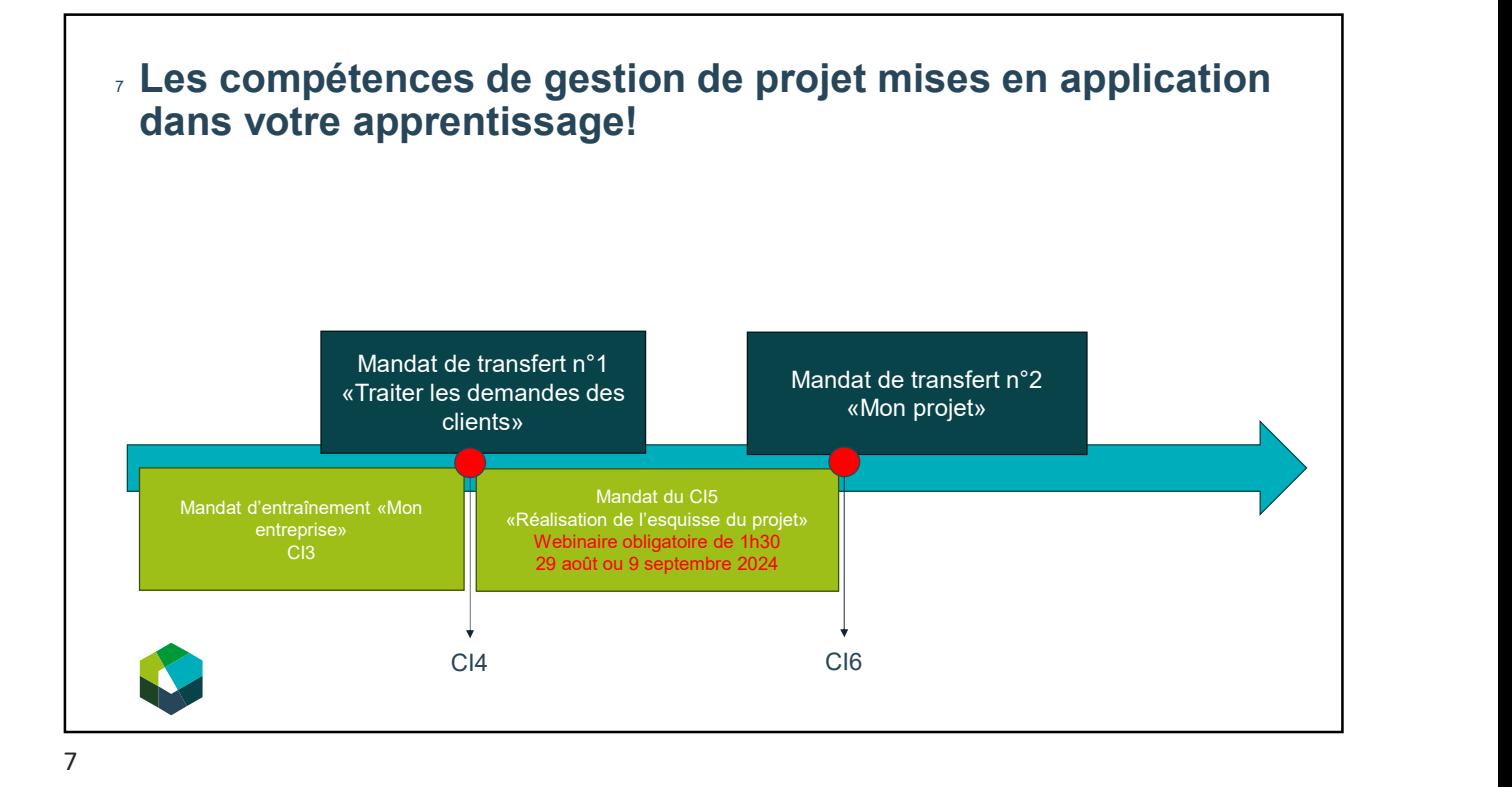

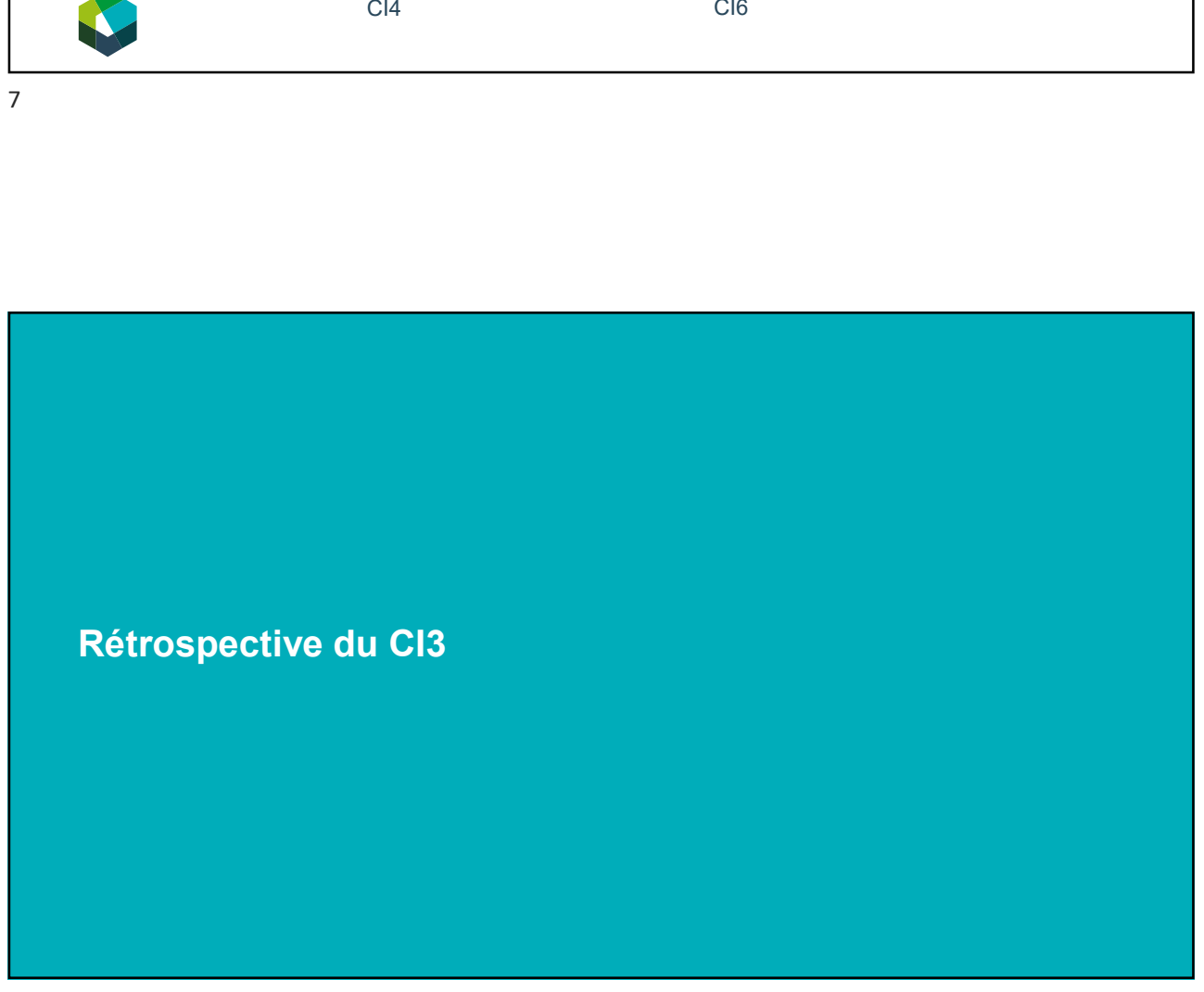

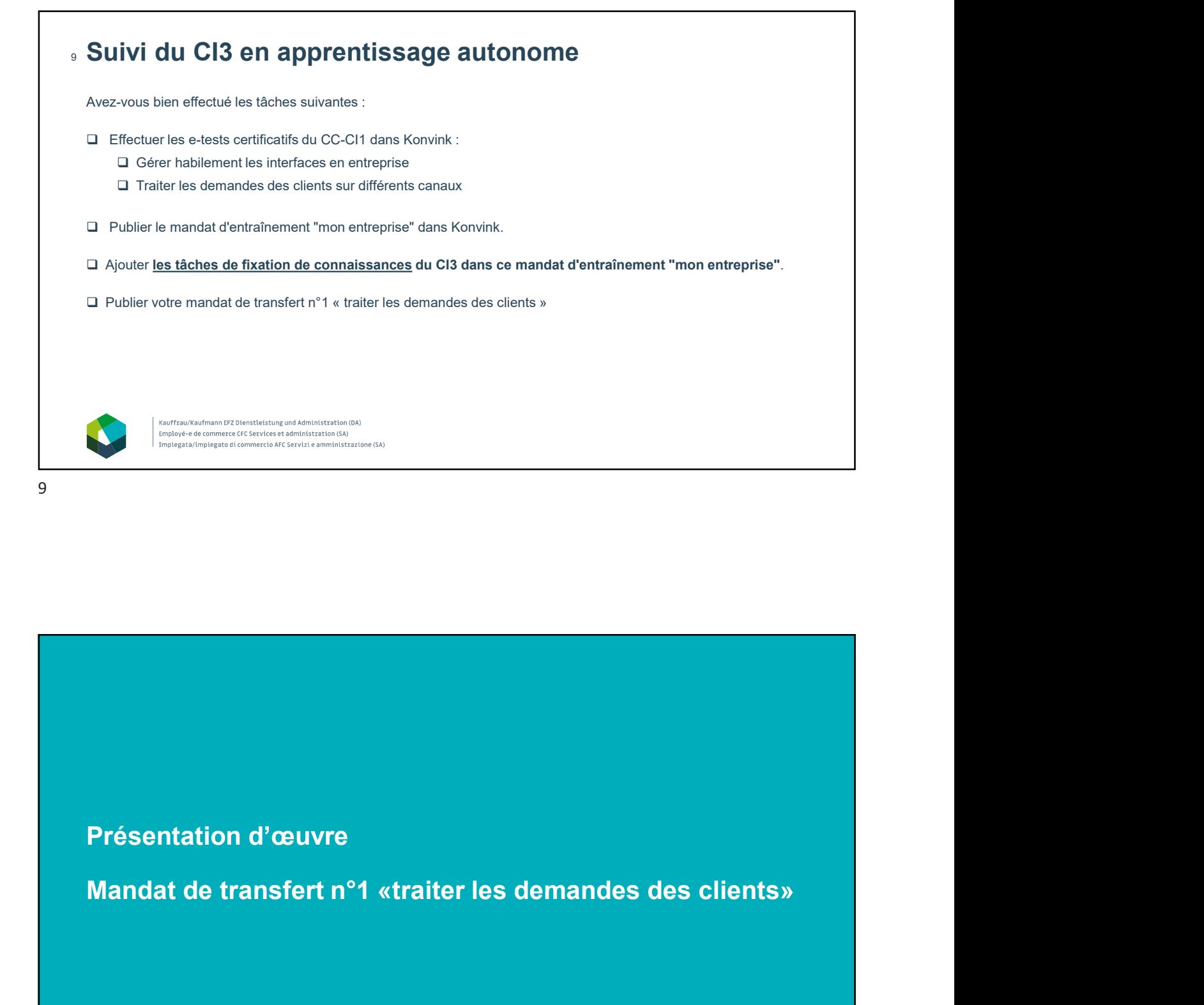

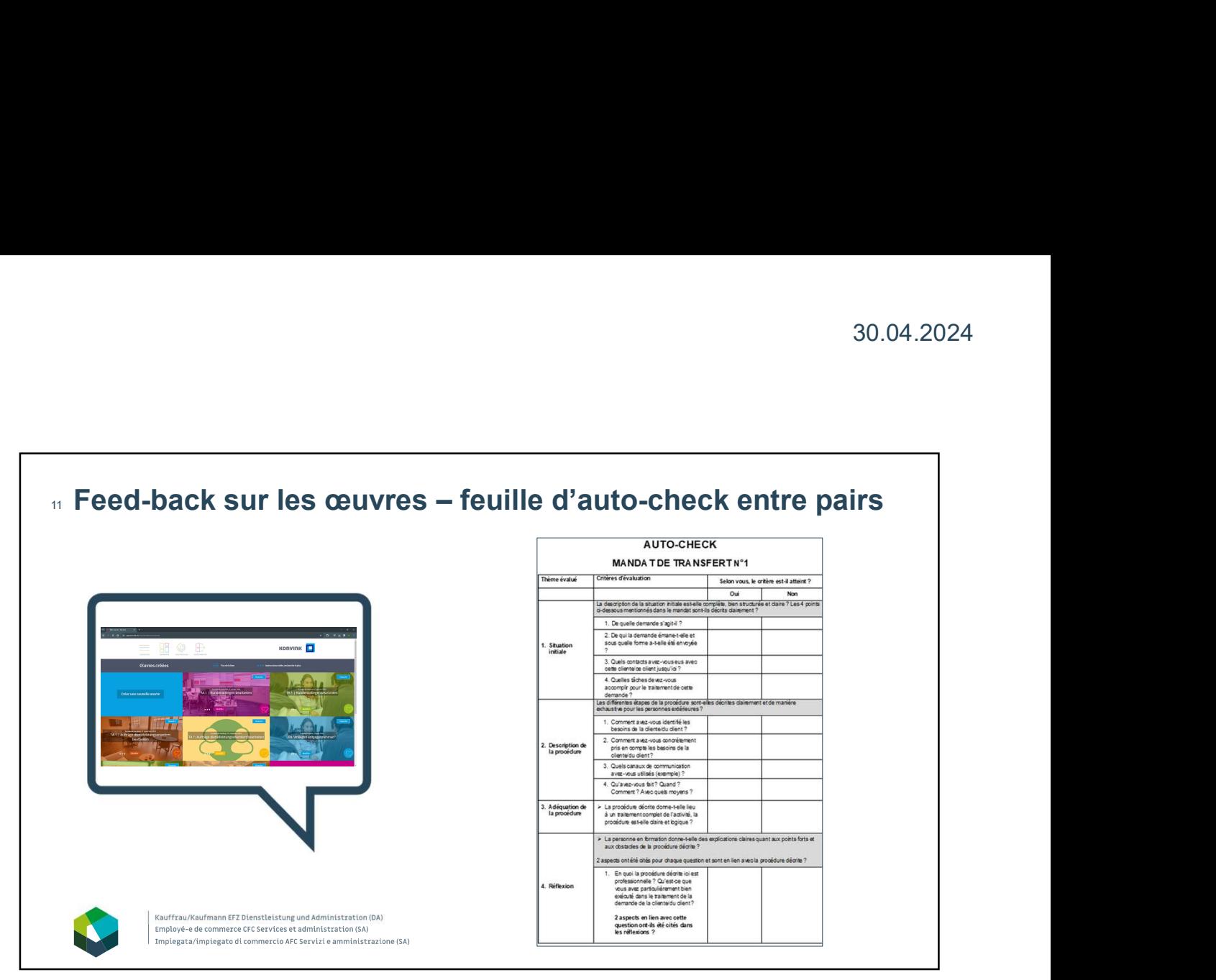

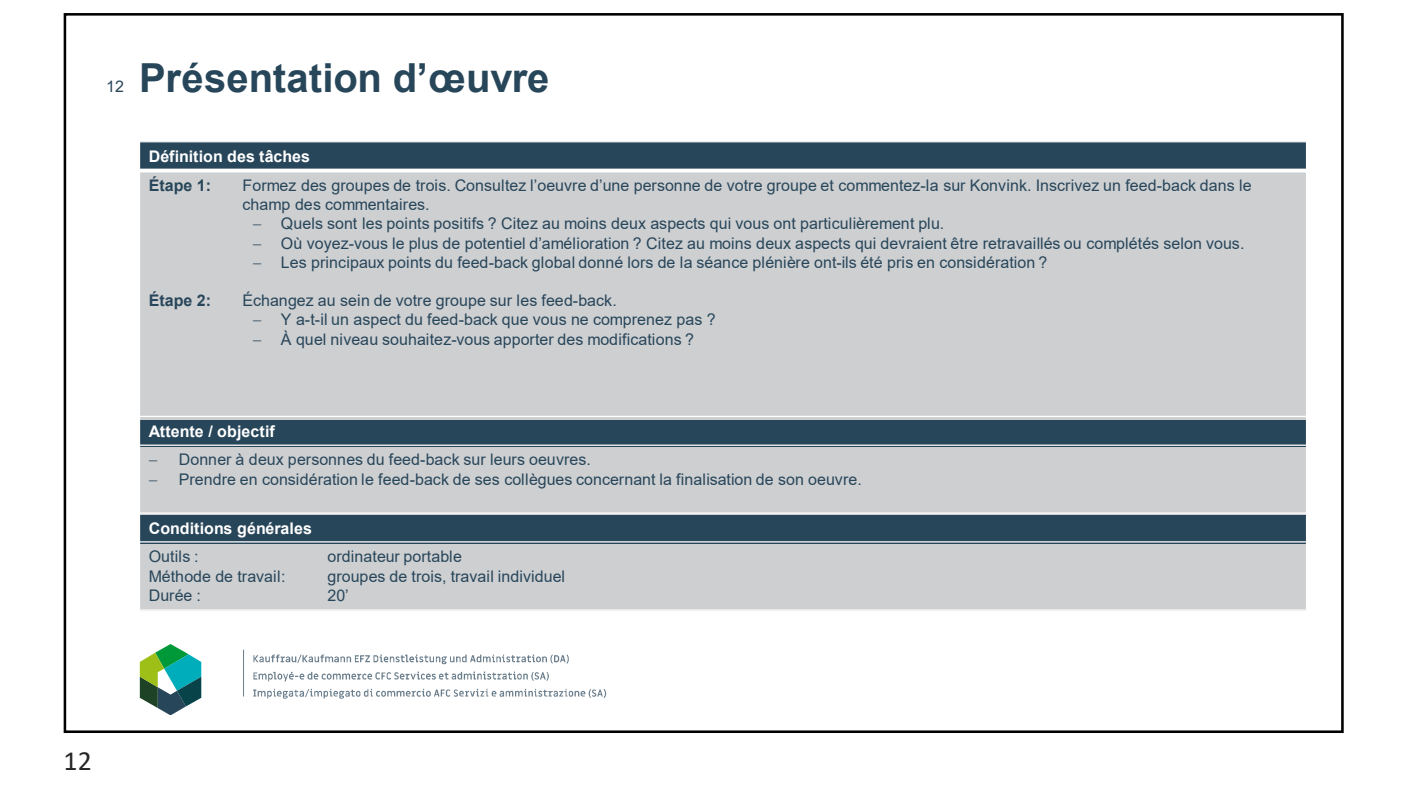

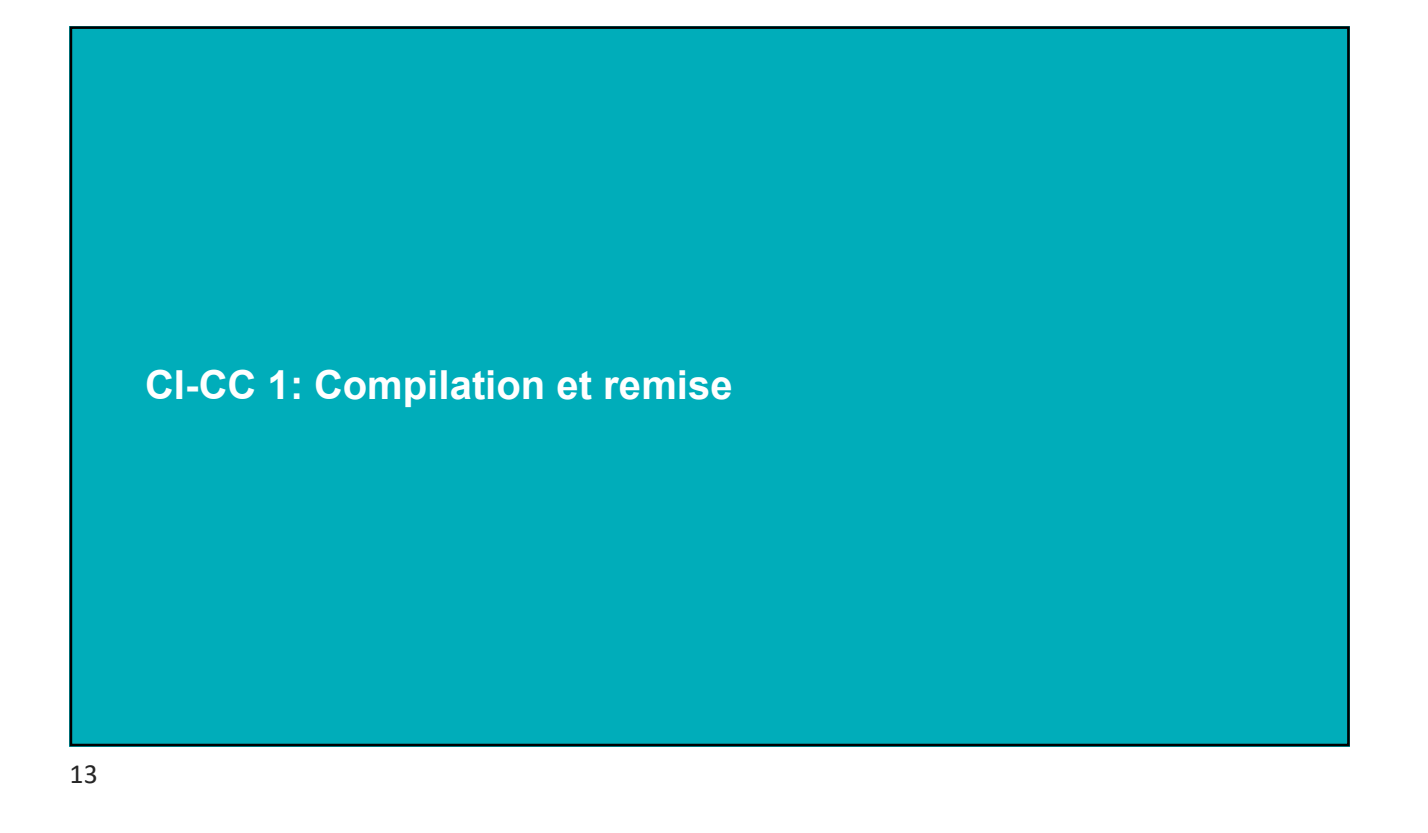

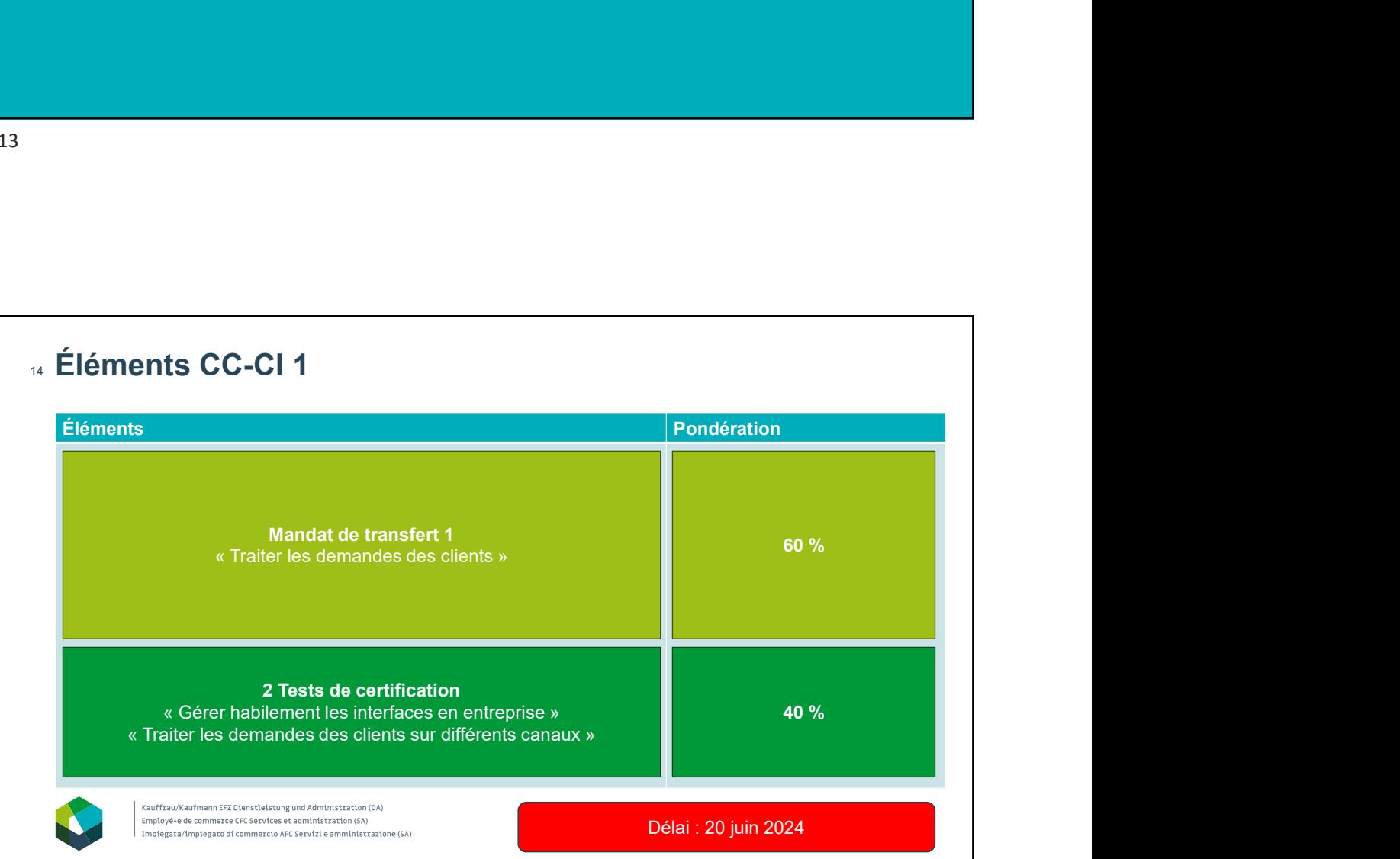

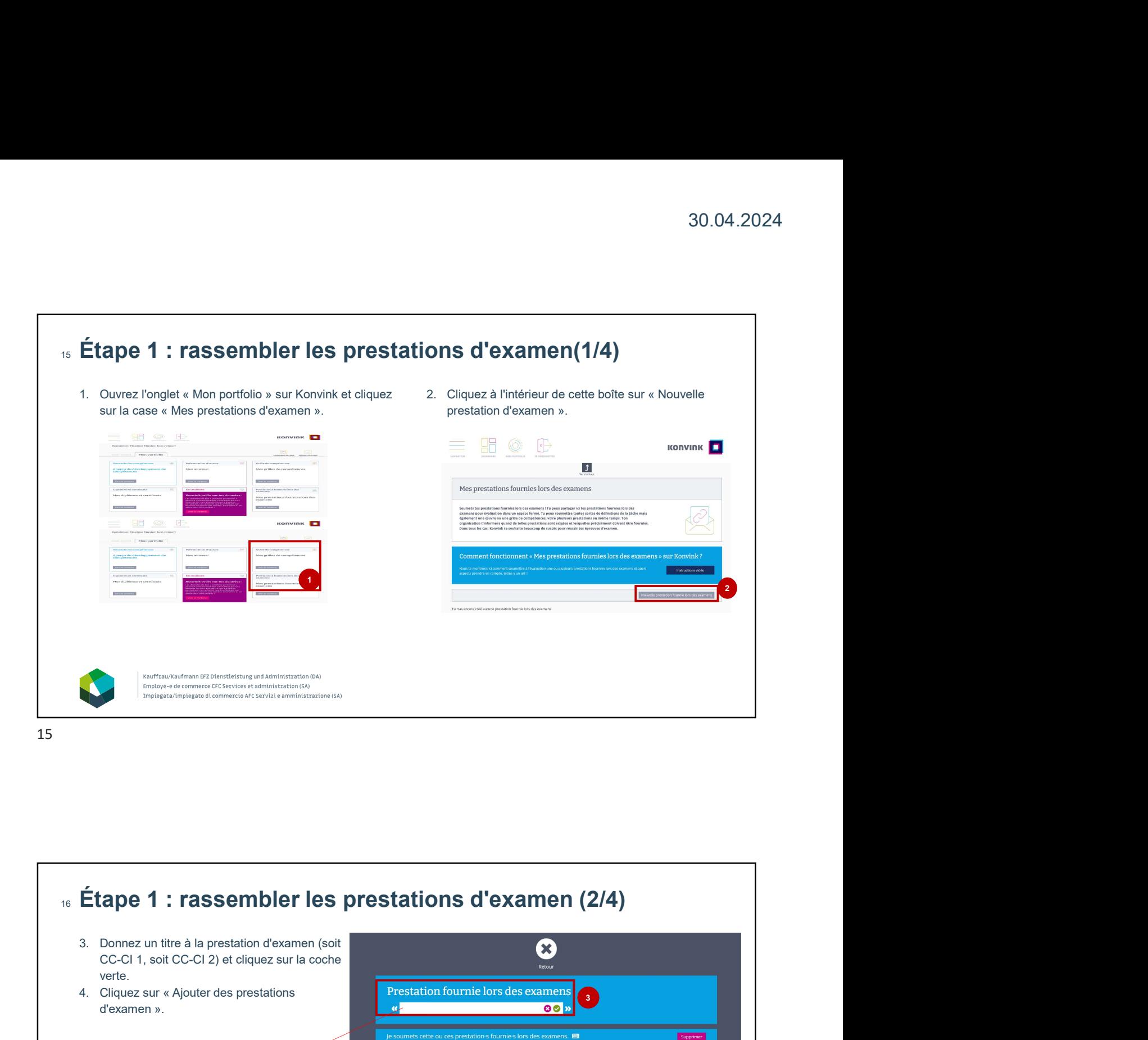

# 4. Cliquez sur « Ajouter des prestations d'exament des prestations d'exament (2/4)<br>
4. Contra un titre à la prestation d'examen (soit contra un titre à la prestation d'exament (soit contra un titre à la prestation d'examen Examen Barbaria de Contra de la presidence de la contra de la presidence de la contra de la presidence de la contra de la presidence de la contra de la presidence de la contra de la presidence de la contra de la presidence **Solution 1988**<br> **Example 1** : **rassembler les prestations d'examen (2/4)**<br>
C-CI 1, soit CC-CI 2) et cliquez sur la coche<br>
duez<br>
eura sur « Ajouter des prestations<br>
xamen ».<br> **Example 2**<br> **Example 2**<br> **Example 2**<br> **Example** Étape 1 : rassembler les prestations d'examen (2/4) 16 CC-CI 1, soit CC-CI 2) et cliquez sur la coche verte. 3 4 Renommer sa prestation fournie lors des examens et mettre NOM COMPLET Prénom – CFC MT1 Employé-e de commerce CFC Services et administration (SA) Impiegata/impiegato di commercio AFC Servizi e amministrazione (SA)

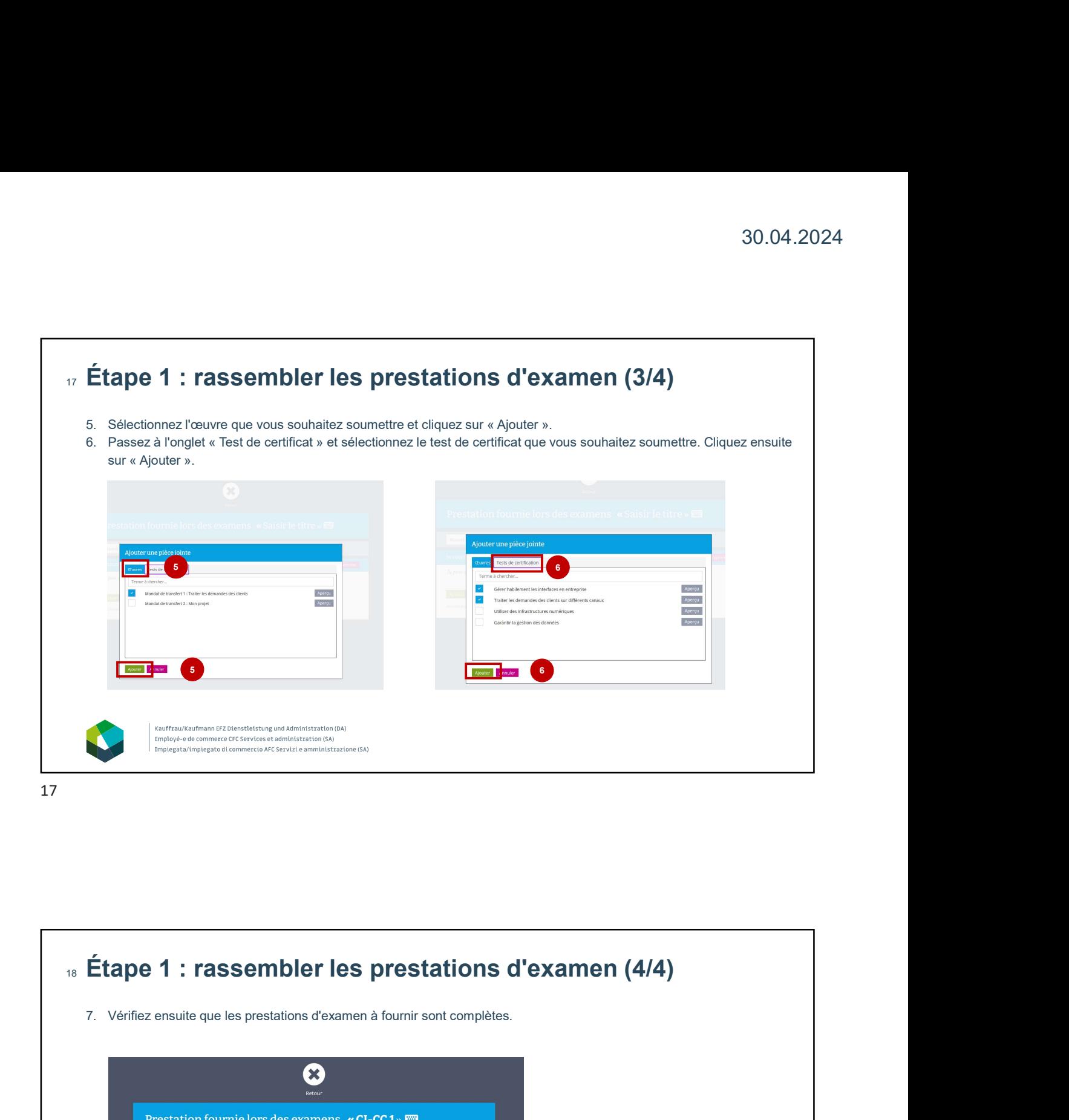

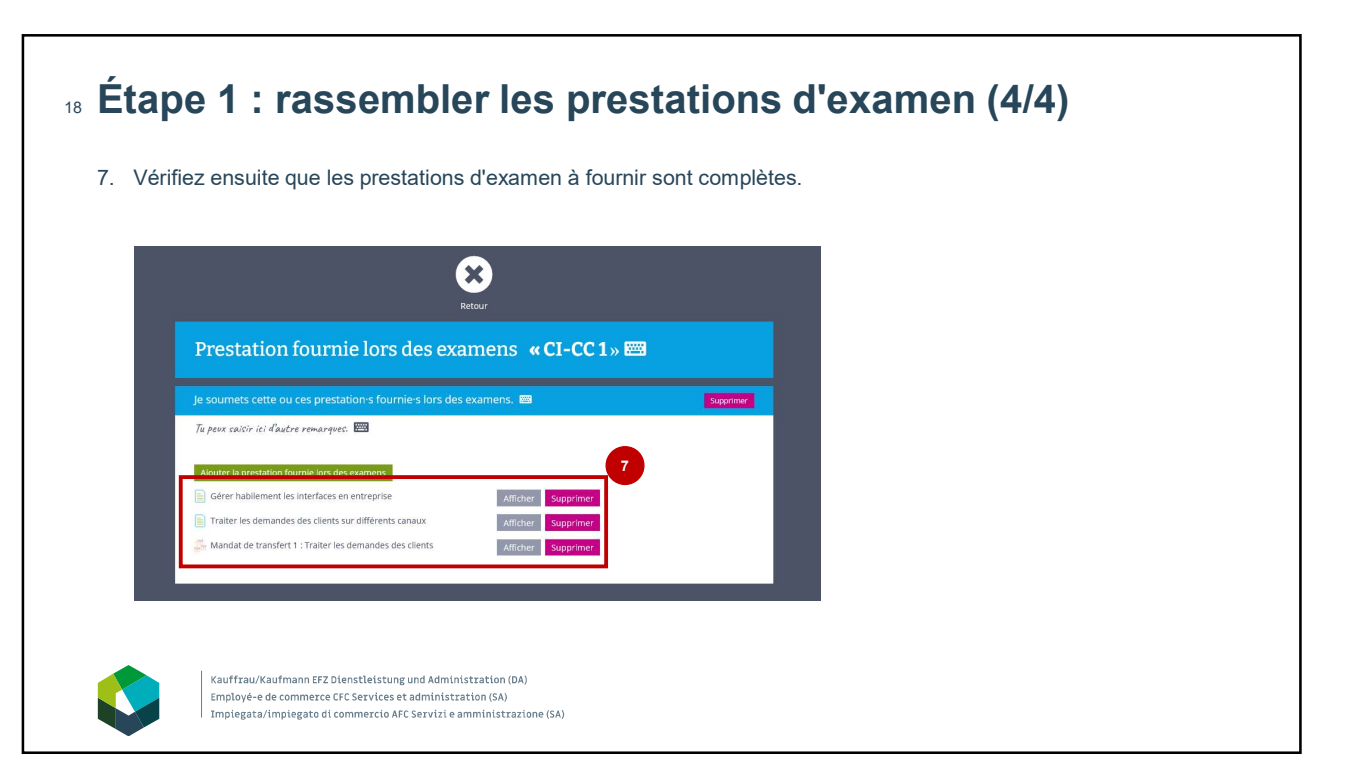

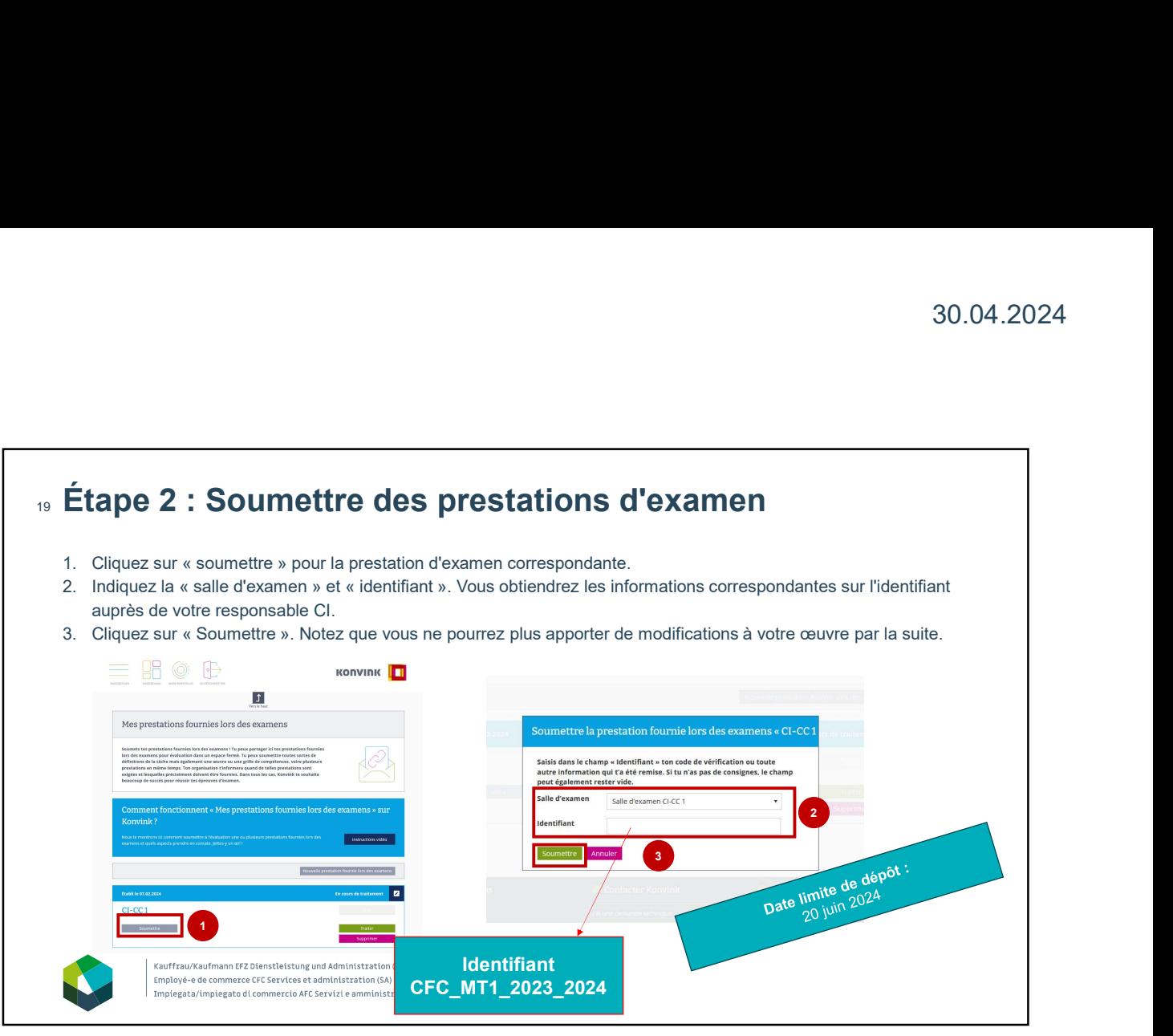

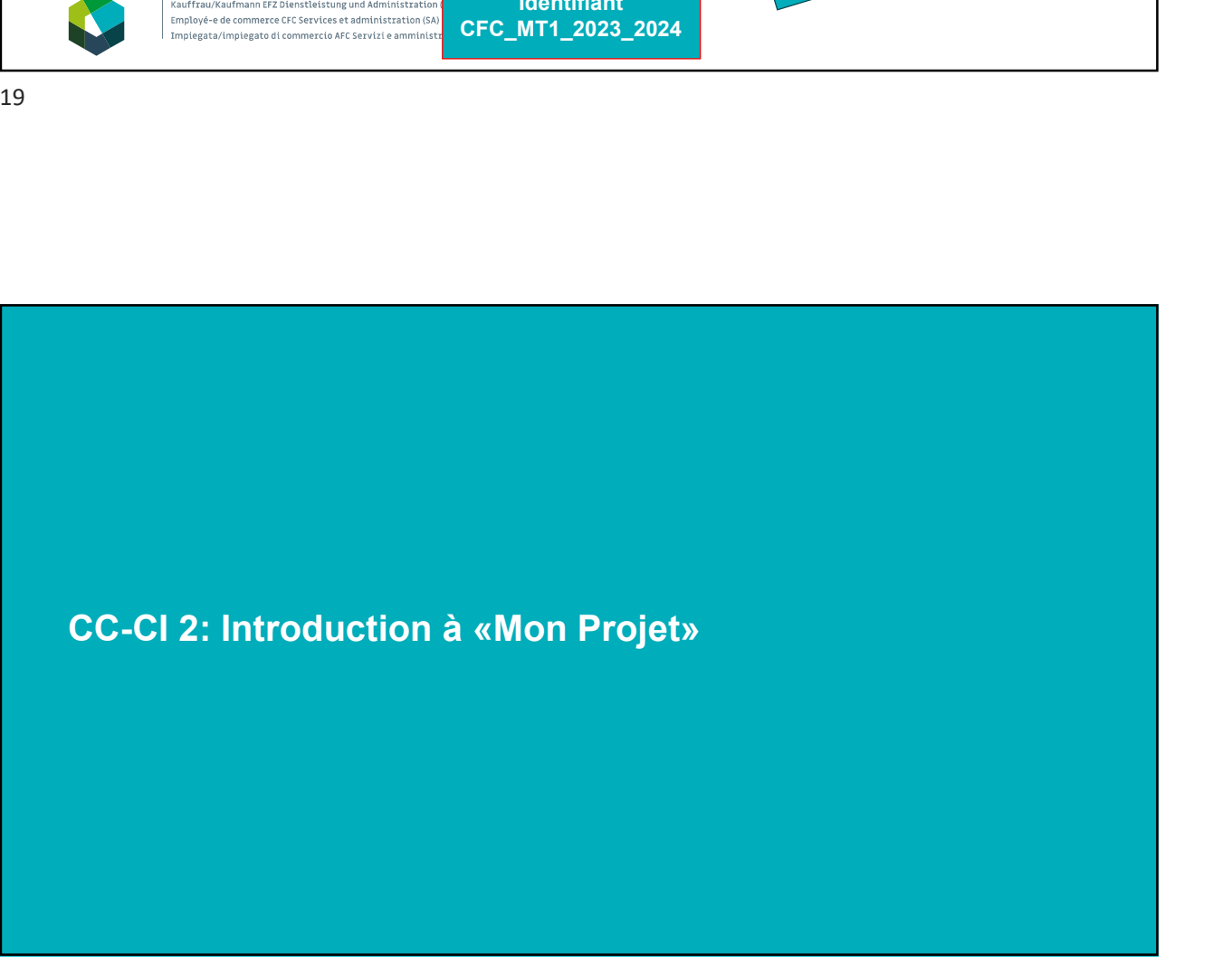

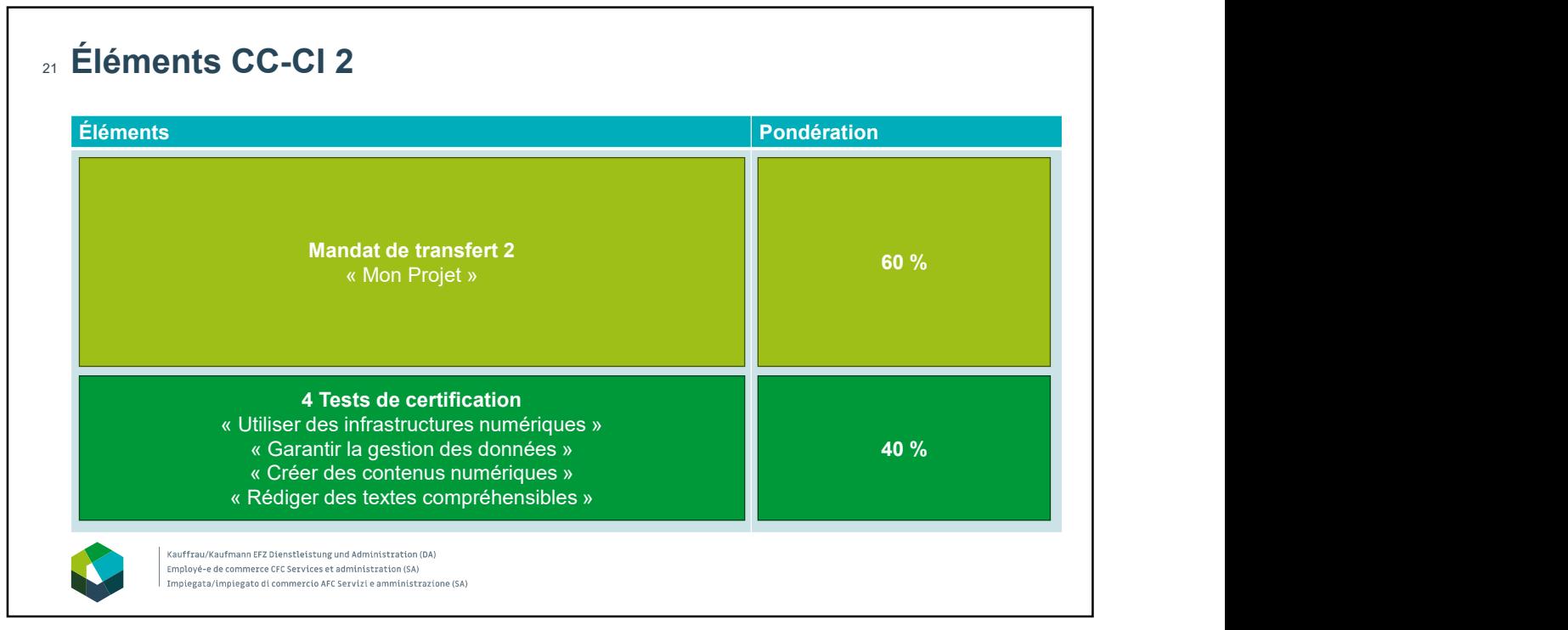

# We Christen and the Christmas function of the Christmas Christmas Christmas Christmas Christmas Christmas Christmas Christmas Christmas Christmas Christmas Christmas Christmas Christmas Christmas Christmas Christmas Christ contenu al phase d'autoapprentissage guidée, vous<br>
Des Senties d'autoapprentissage guidée (vous marine de la phase de la phase de la phase d'autoautoapprentissa<br>
Des Senties de la phase d'autoautoapprentissage guidée, vous  $_{\rm 22}$  L'essentiel en bref  $\,$  Vous mettez en œuvre un projet qui vous est propre dans votre entreprise et documentez sa réalisation dans une œuvre sur Konvink. - Pour le projet, vous devez choisir le domaine spécifique réfléchissez au projet que vous aimeriez mettre en œuvre. Dans cette optique, nous clarifions aujourd'hui les principales questions concernant la mise en œuvre du projet. Kauffrau/Kaufmann EFZ Dienstleistung und Administration (DA) Employé-e de commerce CFC Services et administration (SA) Impiegata/impiegato di commercio AFC Servizi e amministrazione (SA)

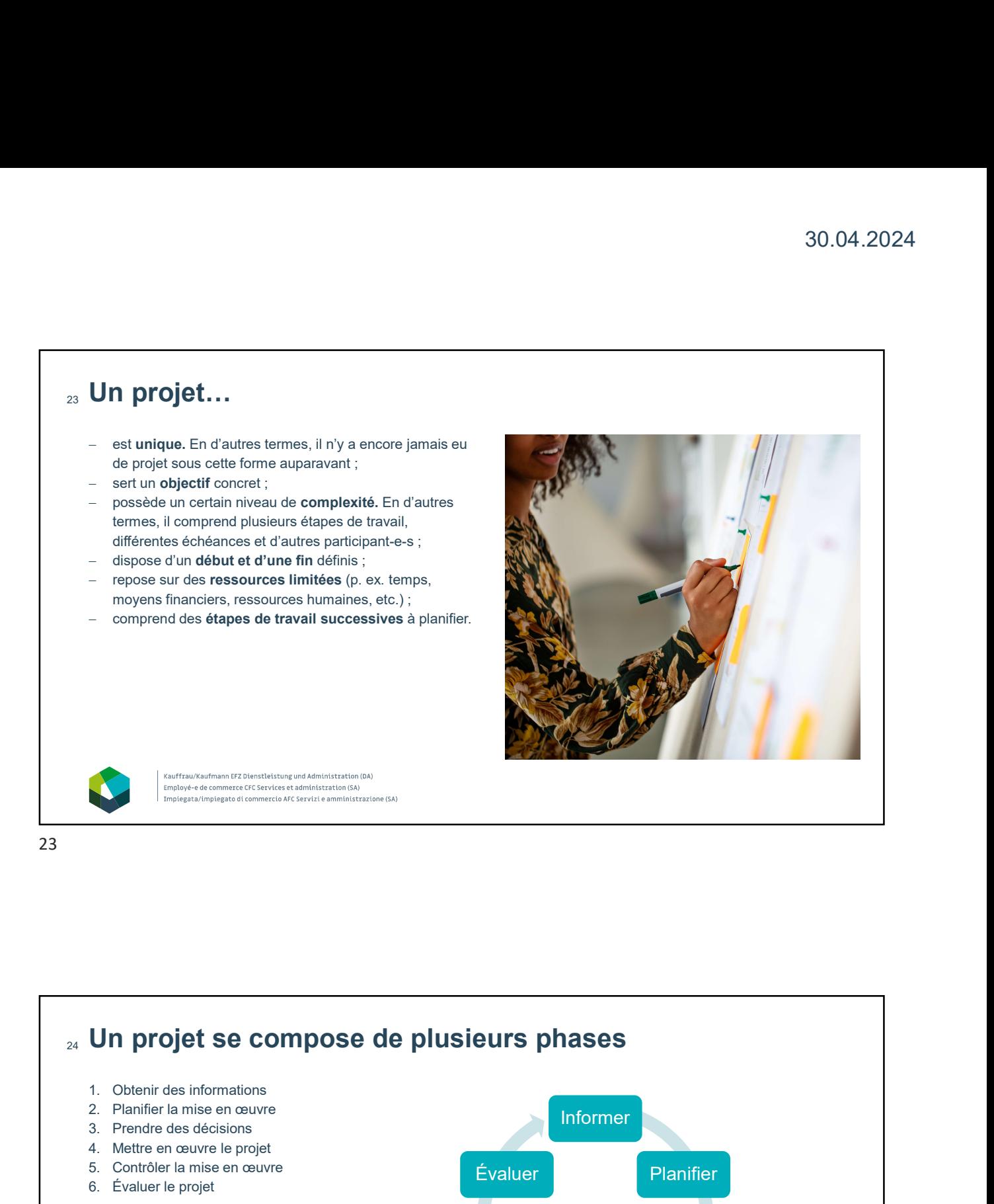

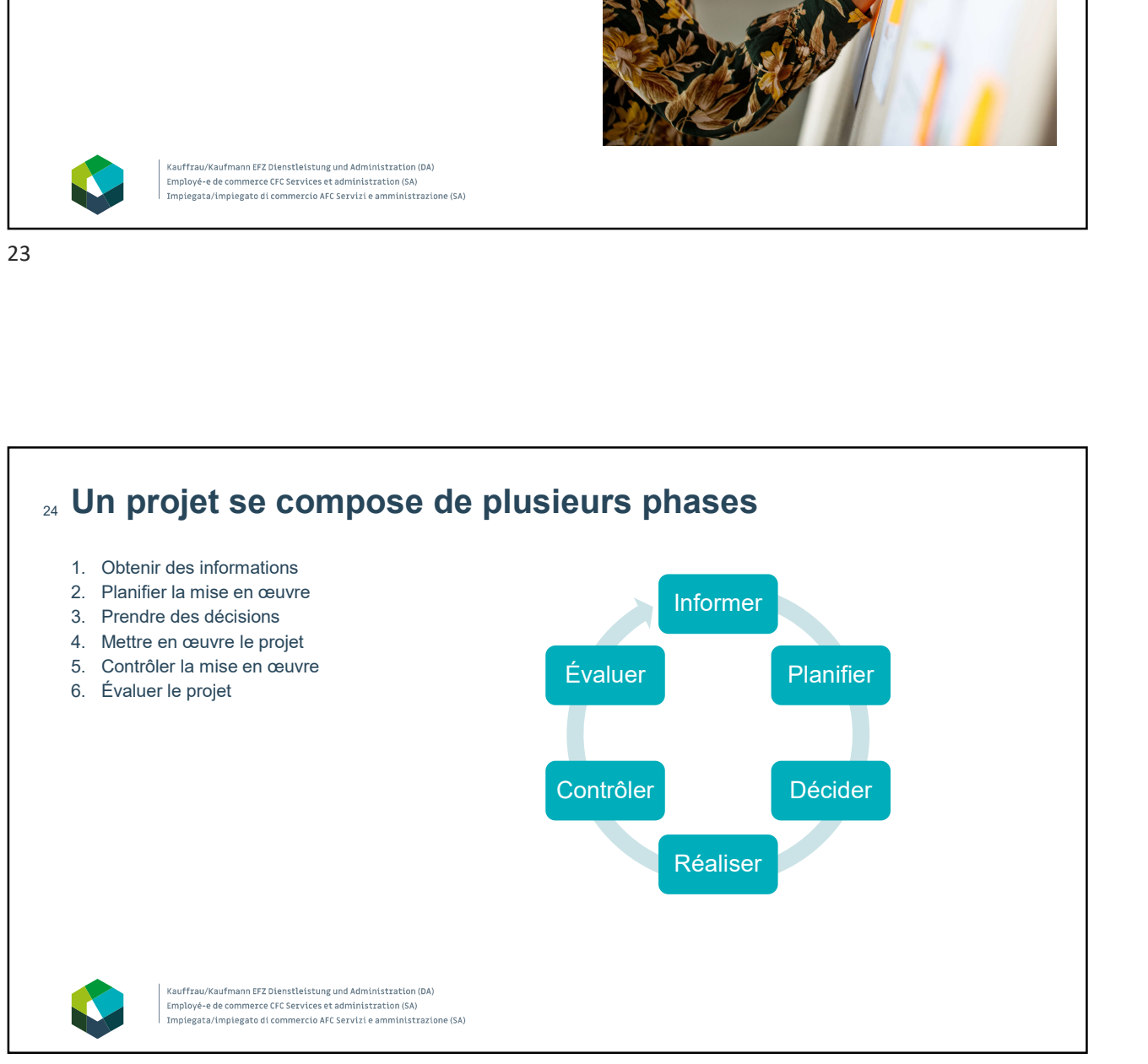

# $_{\rm{25}}$  Indroduction CC-Cl 2 : regarder les vidéos d'introduction aux  $\,$   $\,$   $\,$ quatre UA Quels points de contact ai-je eus avec le thème dans

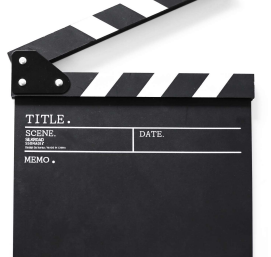

mon entreprise formatrice ?

-Quel est le thème qui me parle le plus ?

-Si tu te réveilles demain, qu'aimerais-tu changer dans le domaine où tu te trouves actuellement ?

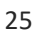

Kauffrau/Kaufmann EFZ Dienstleistung und Administration (DA) .<br>Employé-e de commerce CFC Services et administration (SA Implegata/implegato di commercio AFC Servizi e amministrazione (SA)

## $_{26}$  Idées de projets possibles  $\hspace{.15cm}$

- Mettre en place une boutique en ligne permettant de commander des produits
- Introduire un nouvel outil pour la réservation de salles en interne
- Optimiser l'archivage des données sur le serveur
- Mettre en place un outil pour la numérisation des factures
- Introduire un nouvel outil pour les visioconférences
- Mettre en place le système Customer Relationship Management (CRM)
- Infrastructure technologique de producture de contenu
	- Concevoir une brochure d'entreprise
	- Standardiser un modèle pour la communication interne et externe.
	- Optimiser la présence de l'entreprise sur les réseaux sociaux
	- Créer des documents de formation standardisés pour les nouvelles collaboratrices et nouveaux collaborateurs
	- Concevoir une vidéo pour le marketing des places
	- d'apprentissage
	- Mettre en place une newsletter
	- Créer une vidéo promotionnelle sur YouTube Mettre en place un podcast d'actualité pour le personnel afin de remplacer le tableau d'affichage
	- Développer des lignes directrices pour l'utilisation uniforme des canaux de communication dans l'entreprise
	- Concevoir et mettre en oeuvre une campagne marketing pour un produit défini
	- Mettre en place un site Internet pour l'entreprise

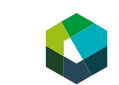

.<br>Kauffrau/Kaufmann EFZ Dienstleistung und Administration (DA) Employé-e de commerce CFC Services et administration (SA Impiegata/impiegato di commercio AFC Servizi e amministrazione (SA)

# <sub>27</sub> Critères Critères<br>
Complexité appropriée :<br>
Le projet doit s'étendre sur une<br>
certaine durée, mais être terminé à<br>
d'apprentissage.<br>
Complexité appropriée :<br>
Complexité appropriée :<br>
Le projet doit s'étendre sur une<br>
d'apprentissag Le projet doit s'étendre sur une  $\frac{1}{2}$  Fnvironnem certaine durée, mais être terminé à de la dieuxième année<br>la fin de la deuxième année d'apprentissage.  $\begin{array}{r} \text{Mise en application:} \\[-2.0ex] \text{Minise en application:} \\[-2.0ex] \text{Environnement de travail et} \\[-2.0ex] \text{domaine d'activité ?} \\[-2.0ex] \text{Concines} \\[-2.0ex] \text{Concures} \\[-2.0ex] \text{Concures} \\[-2.0ex] \text{Concures} \\[-2.0ex] \text{Concures} \\[-2.0ex] \text{Concures} \\[-2.0ex] \text{Concures} \\[-2.0ex] \text{Concures} \\[-2.0ex] \text{Concures} \\[-2.0ex] \text{Concures} \\[-2.0ex] \text{Concures$ 30.04.2024<br>
Mise en application :<br>
- Environnement de travail et<br>
domaine d'activité ?<br>
Ressources disponibles (temps<br>
de toutes les personnes<br>
impliquées, moyens financiers,<br>
etc.) de toutes les personnes impliquées, moyens financiers, Autres conditions-cadres (processus internes, consignes du service informatique, out of the application :<br>
Environmement de travail et<br>
Environmement de travail et<br>
Faites quelque chose qui profitera à<br>
Resseurces dispensibles (temps<br>
de toutes les personnes<br>
de toutes les personnes<br>
impliquées, moyens 30.04.2024<br>Utilité pour l'entreprise :<br>Faites quelque chose qui profitera à<br>votre entreprise ou à votre service ! Faites quelque chose qui profitera à<br>votre entreprise ou à votre service ! 30.04.2024<br>Utilité pour l'entreprise :<br>Faites quelque chose qui profitera à<br>votre entreprise ou à votre service ! France (Conditions-Calendary Conditions-Calendary Control (Control and Control and Control and Control and Control and Control and Control and Control and Control and Control and Control and Control and Control and Control 27

#### 28 Pertinence **Exercise Service Service Service Service**

dépendent de votre choix d'un thème approprié.

- Réfléchissez au projet que vous souhaitez mettre en œuvre.
- 
- 

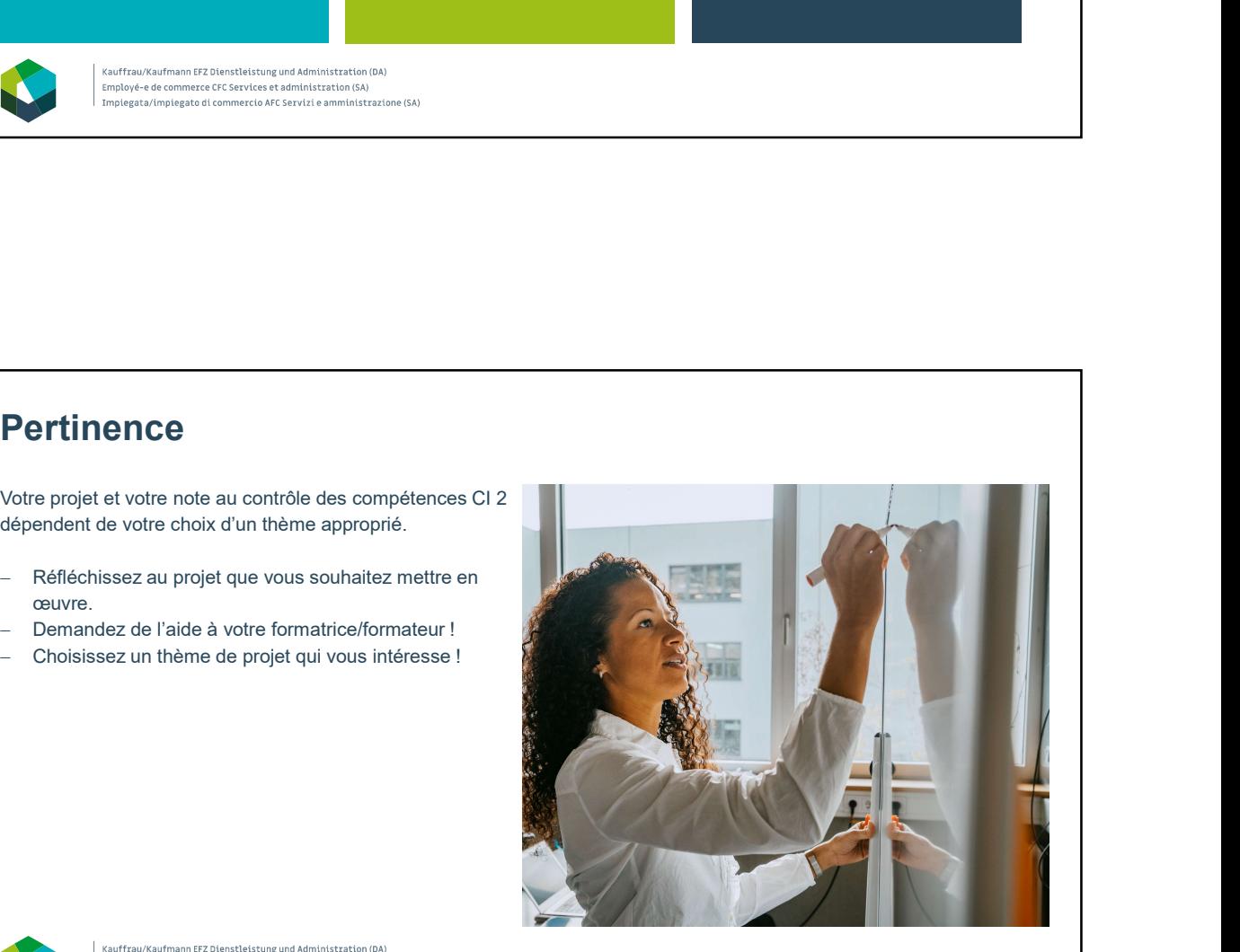

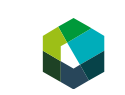

Kauffrau/Kaufmann EFZ Dienstleistung und Administration (DA) Employé-e de commerce CFC Services et administration (SA) Employe | e de commezée en estrices et duministration (SA)<br>Implegata/implegato di commercio AFC Servizi e amministrazione (SA)

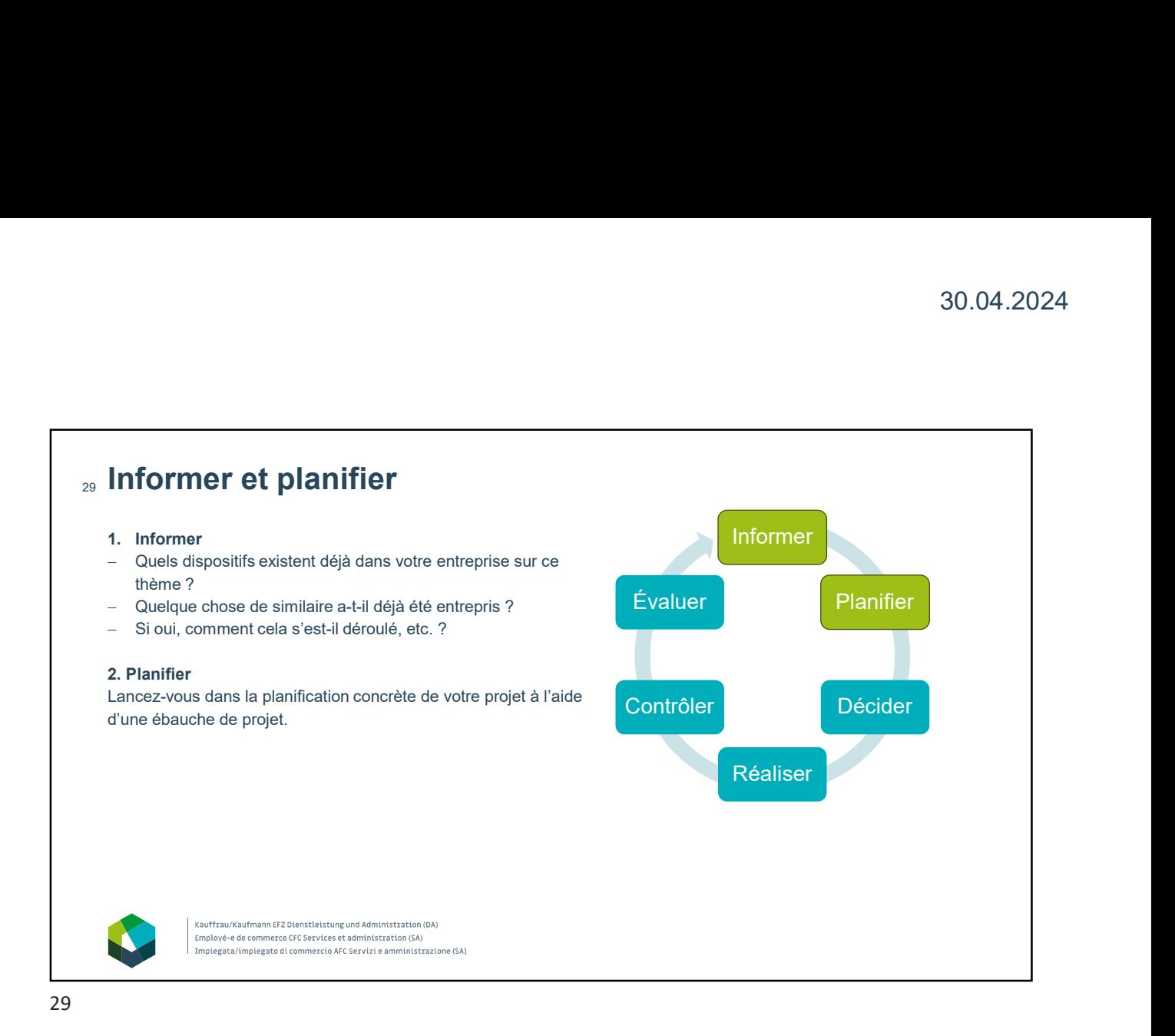

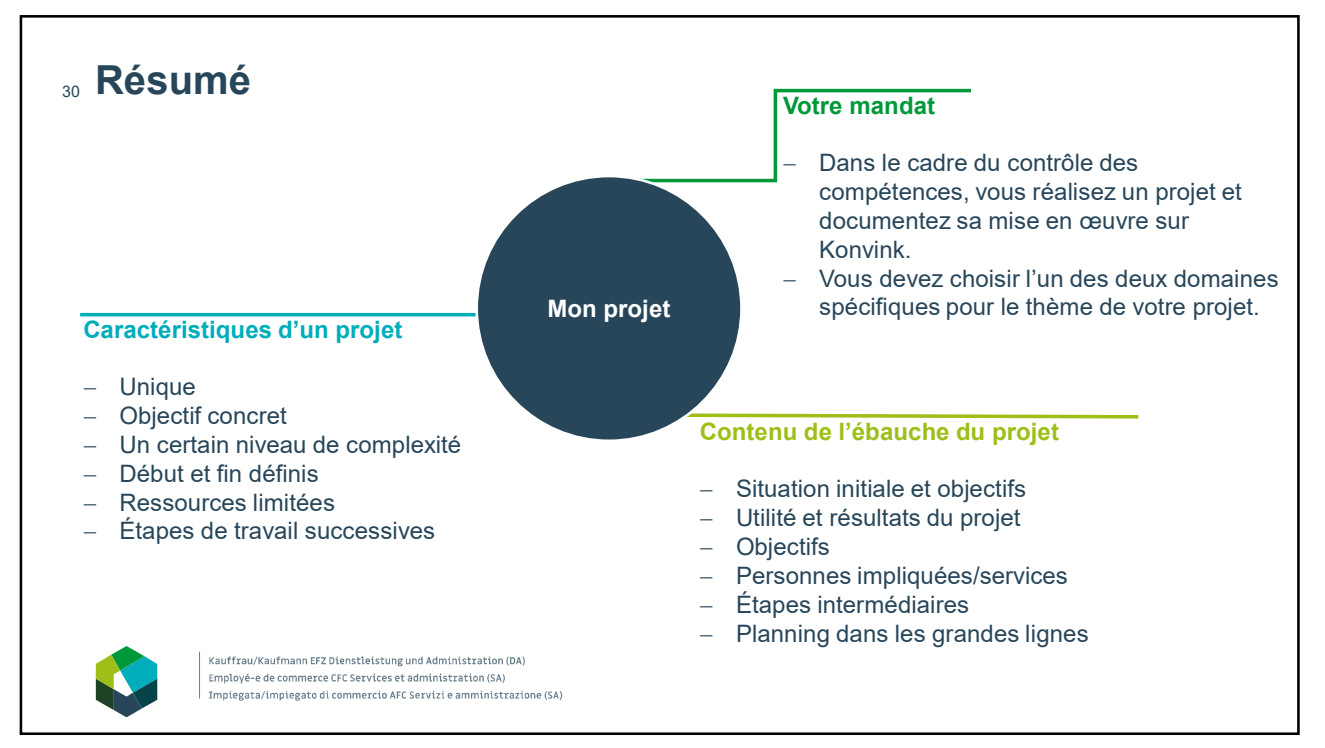

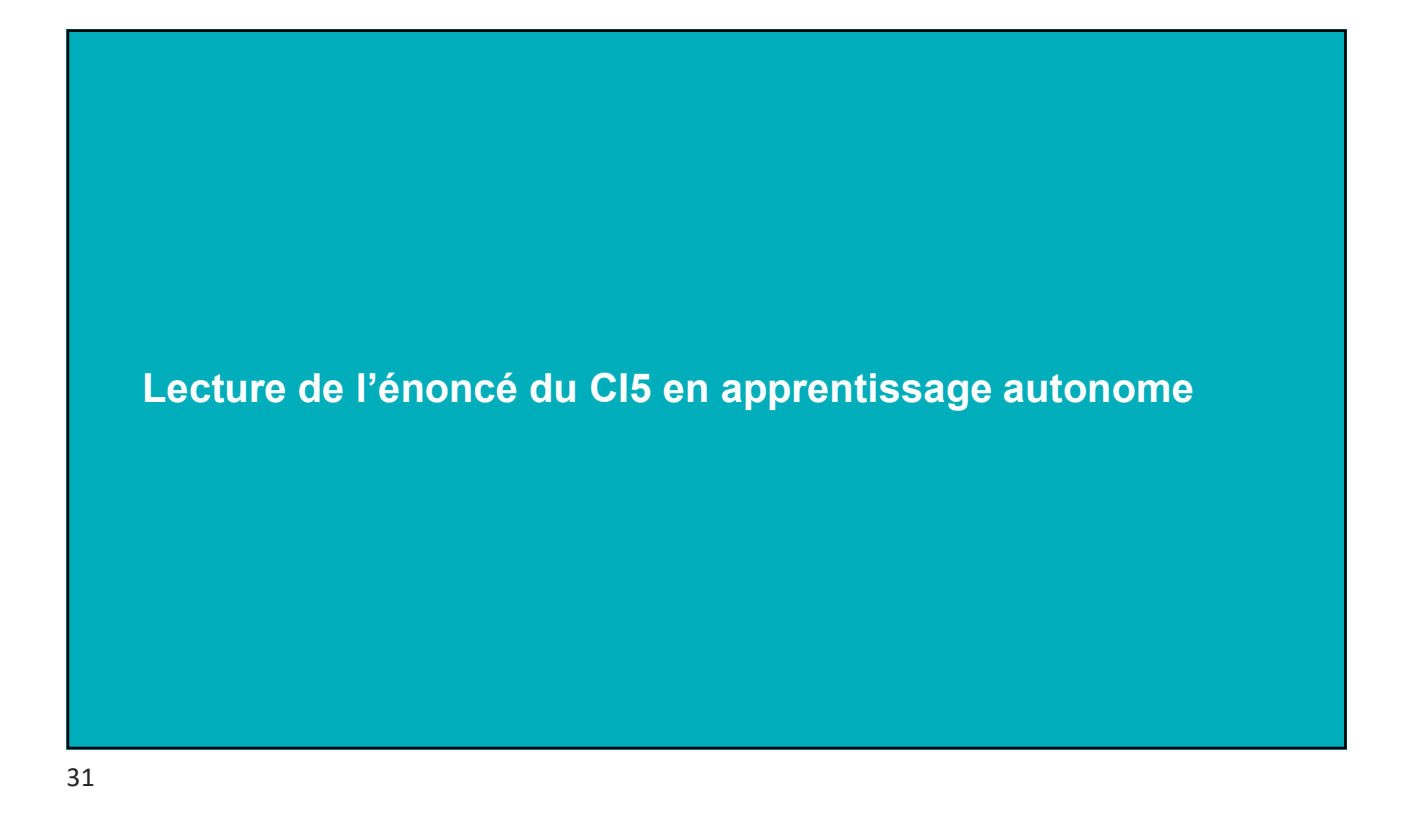

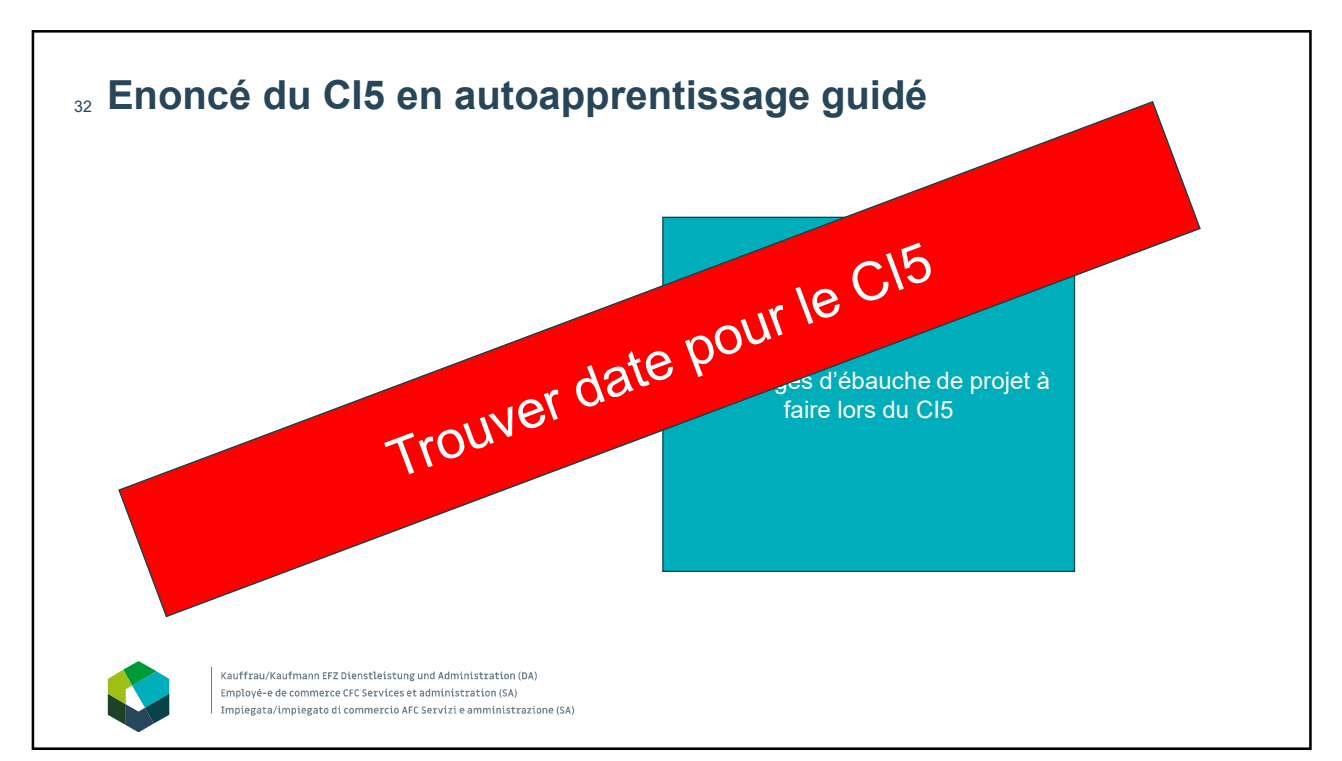

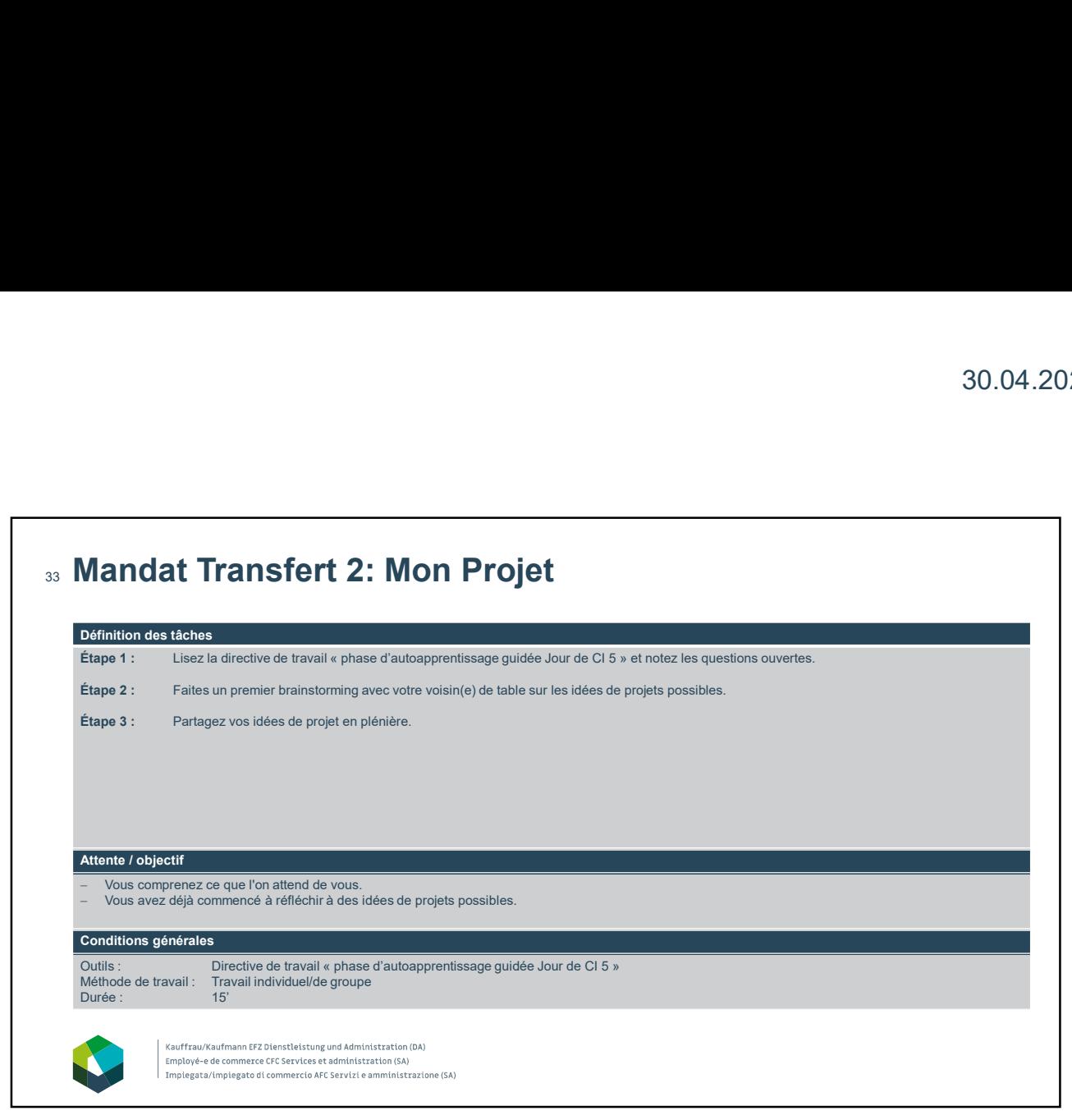

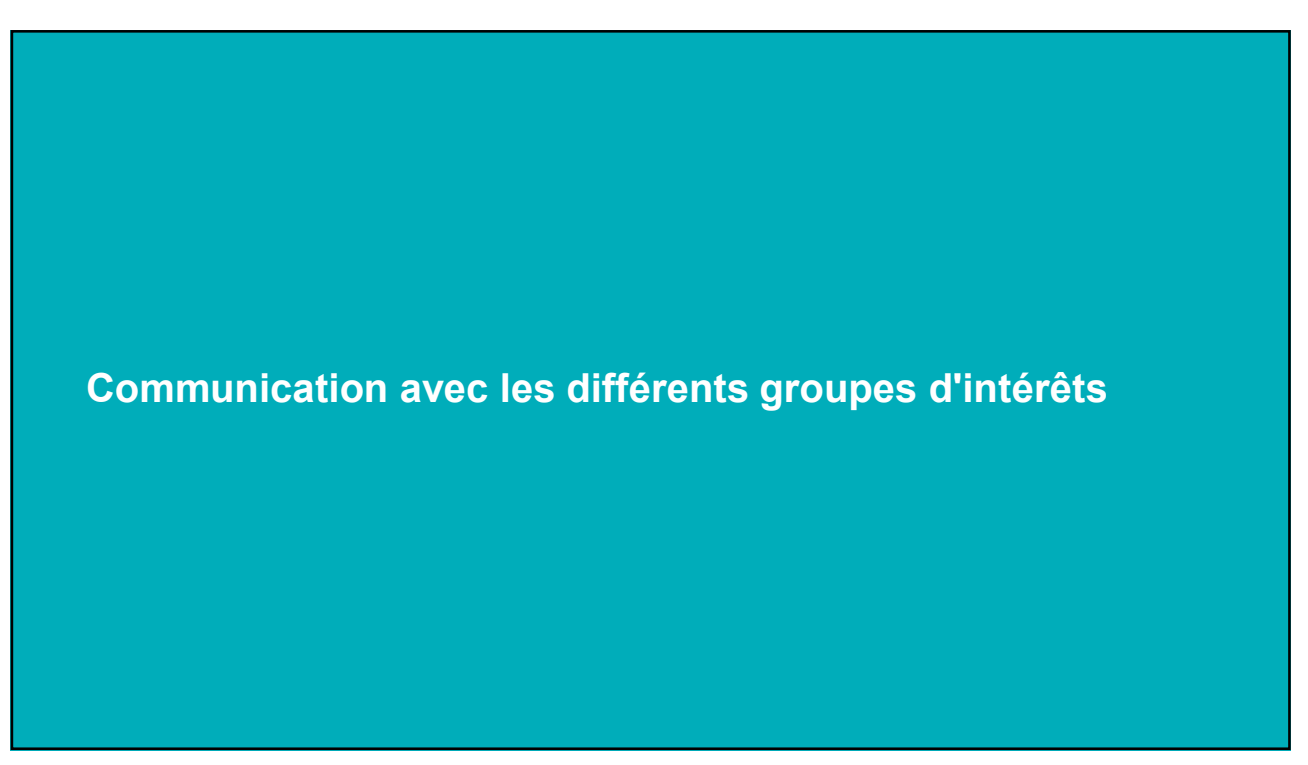

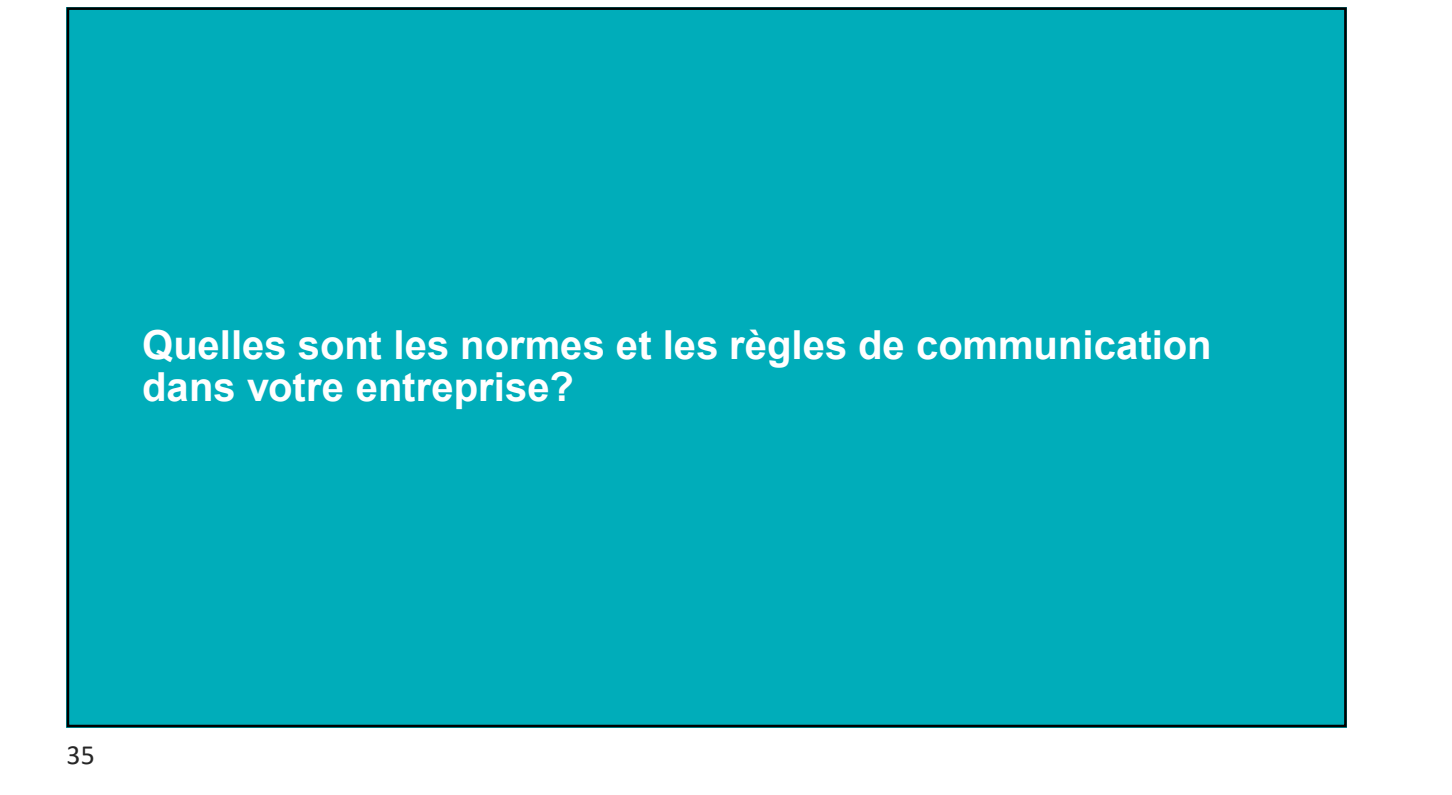

### <sup>36</sup> Communication avec les différents groupes d'intérêts

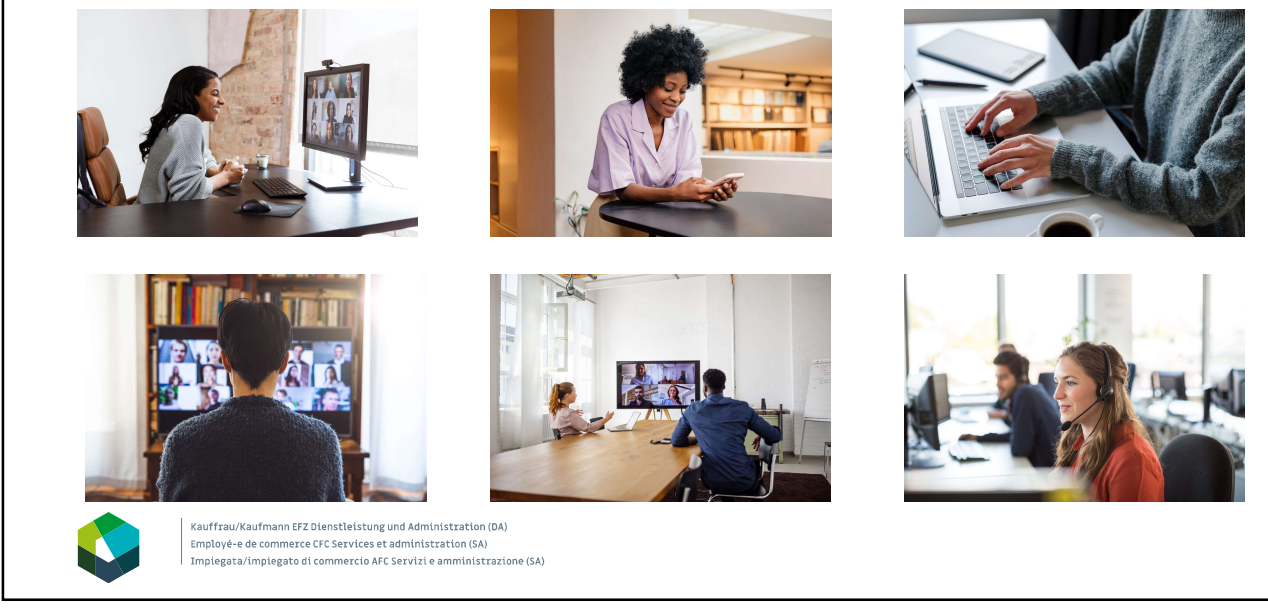

┑

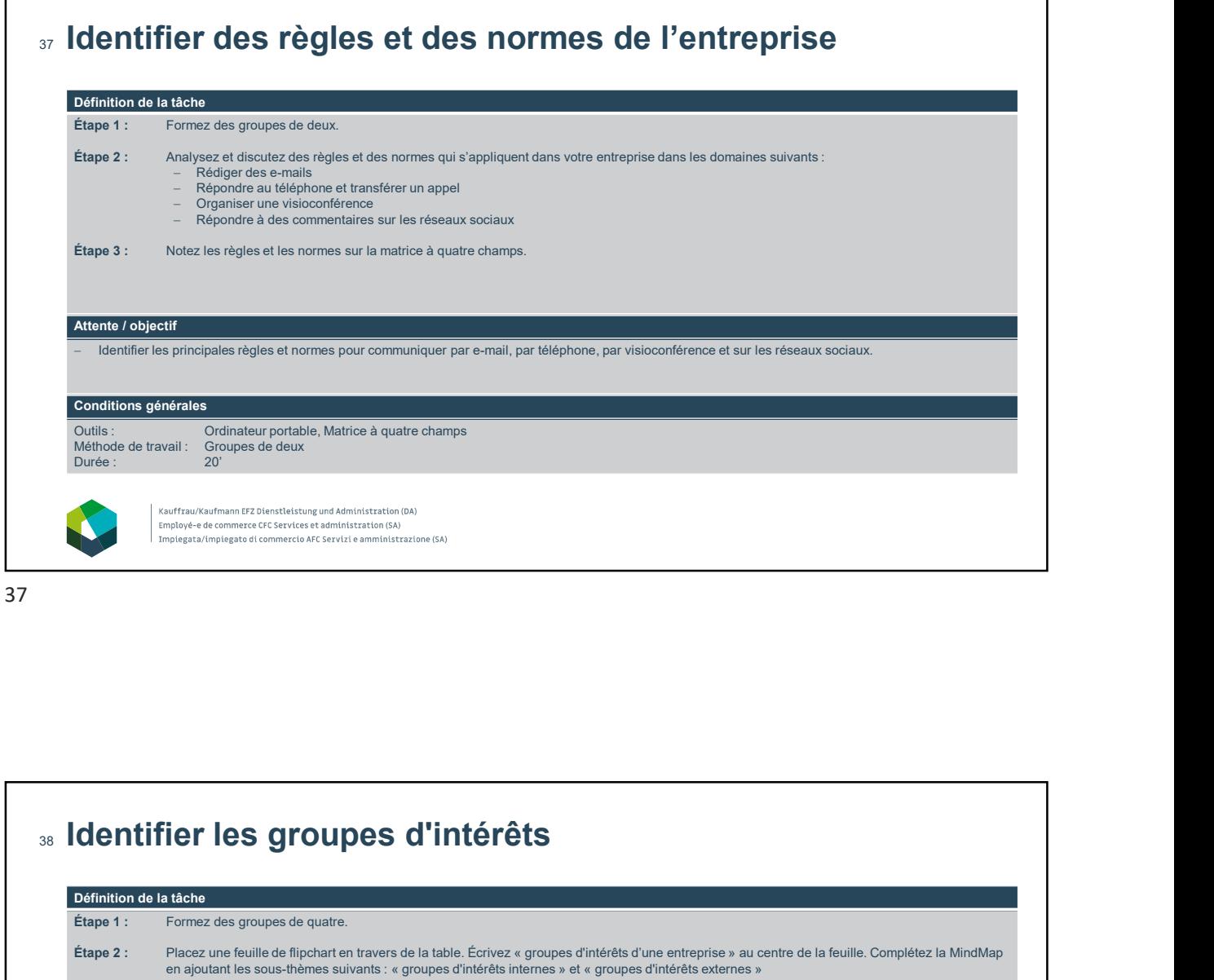

#### 38 Identifier les groupes d'intérêts Définition de la tâche Étape 1 : Formez des groupes de quatre. Étape 2 : Placez une feuille de flipchart en travers de la table. Écrivez « groupes d'intérêts d'une entreprise » au centre de la feuille. Complétez la MindMap<br>en ajoutant les sous-thèmes suivants : « groupes d'intérêts in Étape 3 : Complétez la MindMap en ajoutant des mots clés pertinents à côté de chaque sous-thème. Etape 4 : Réfléchissez aux attentes de chaque groupe d'intérêts vis-à-vis d'une entreprise. Réfléchissez aussi aux attentes d'une entreprise vis-à-vis d'un<br>groupe d'intérêts. Notez chaque fois trois points sur la feuille d Étape 5 : Présentez la MindMap en séance plénière. Attente / objectif Identifier différents groupes d'intérêts d'une entreprise. Décrire les attentes que les groupes d'intérêts peuvent avoir vis-à-vis d'une entreprise. Décrire les attentes qu'une entreprise peut avoir vis-à-vis de ses groupes d'intérêts . Présenter sa MindMap en plénum de façon intelligible et l'enrichir avec les idées de ses collègues. Conditions générales Outils : Feuille de flipchart, crayon, ordinateur portable Méthode de travail : Travail de groupe Durée : 20' préparation, max. 2' présentation Kauffrau/Kaufmann EFZ Dienstleistung und Administration (DA) Employé-e de commerce CFC Services et administration (SA) Impiegata/impiegato di commercio AFC Servizi e amministrazione (SA)

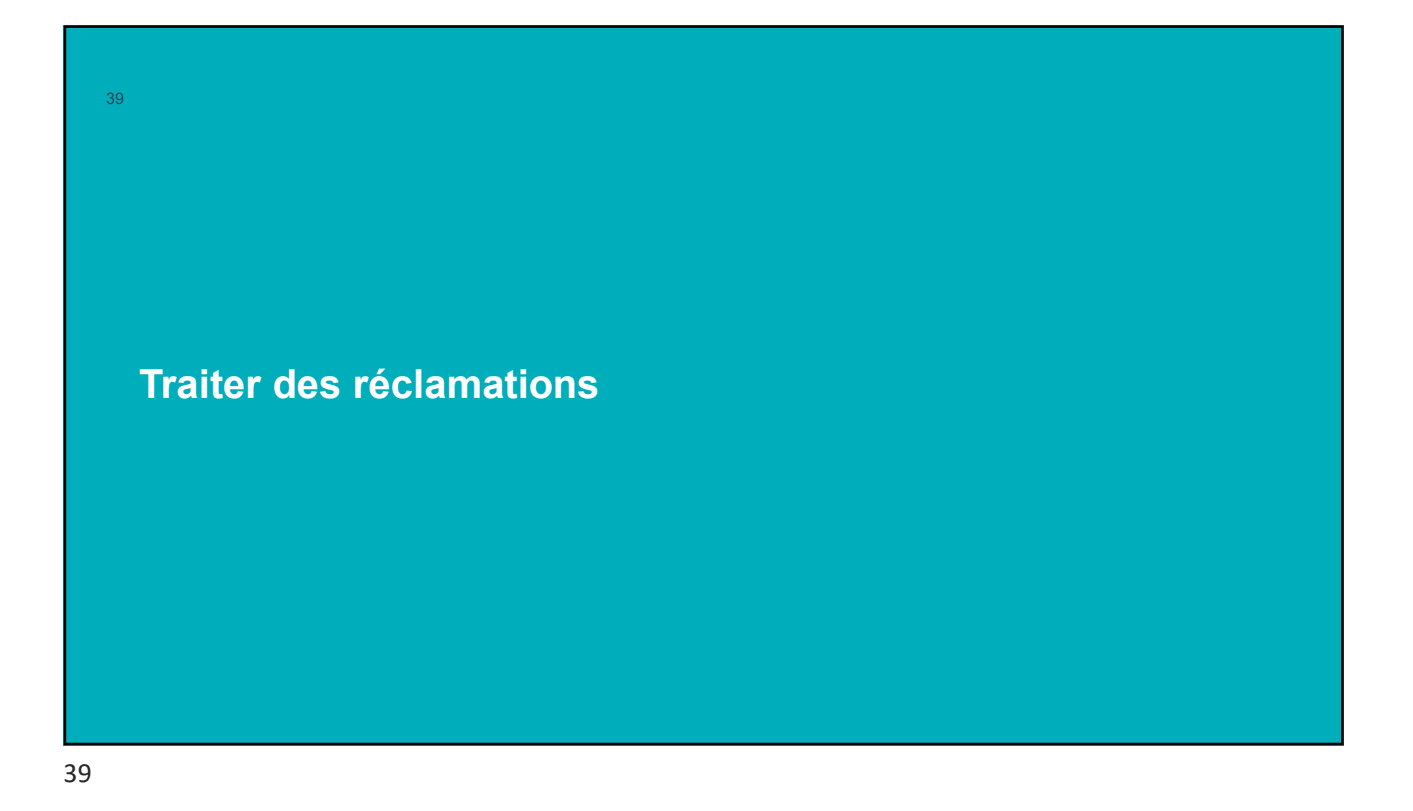

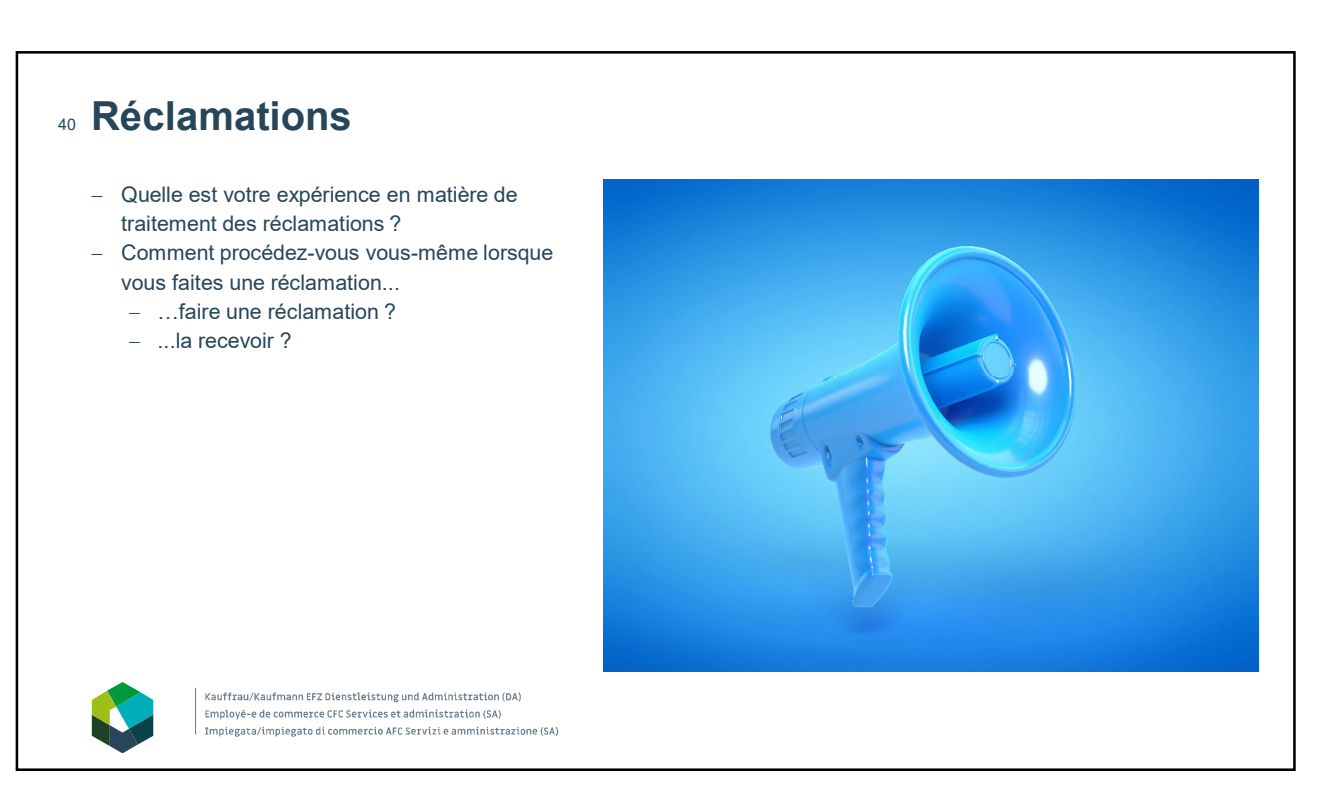

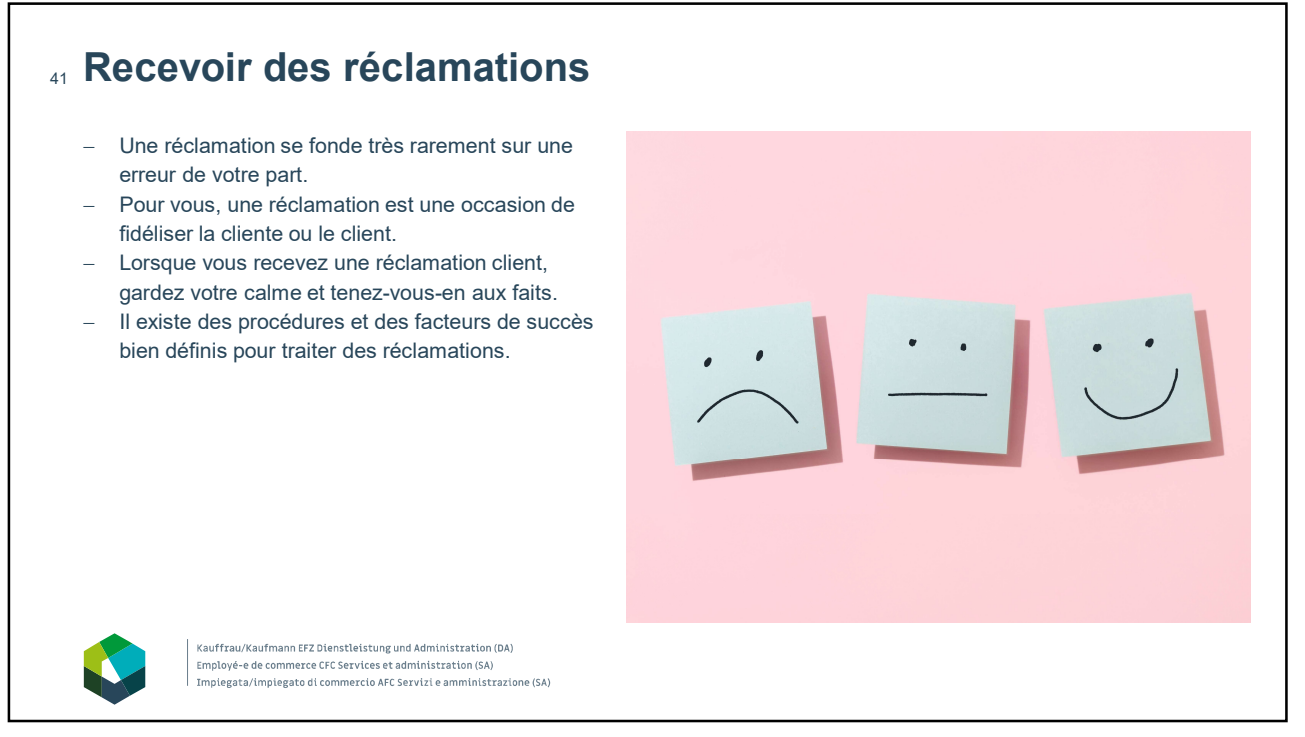

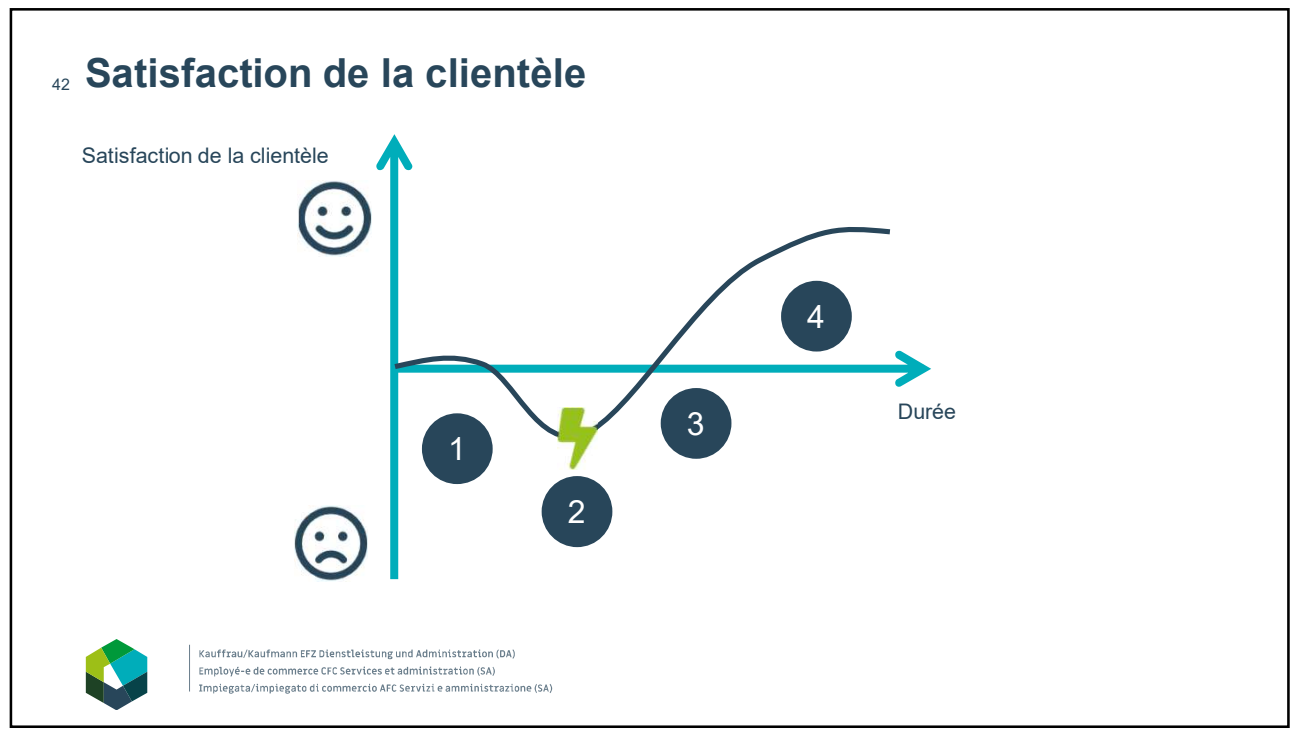

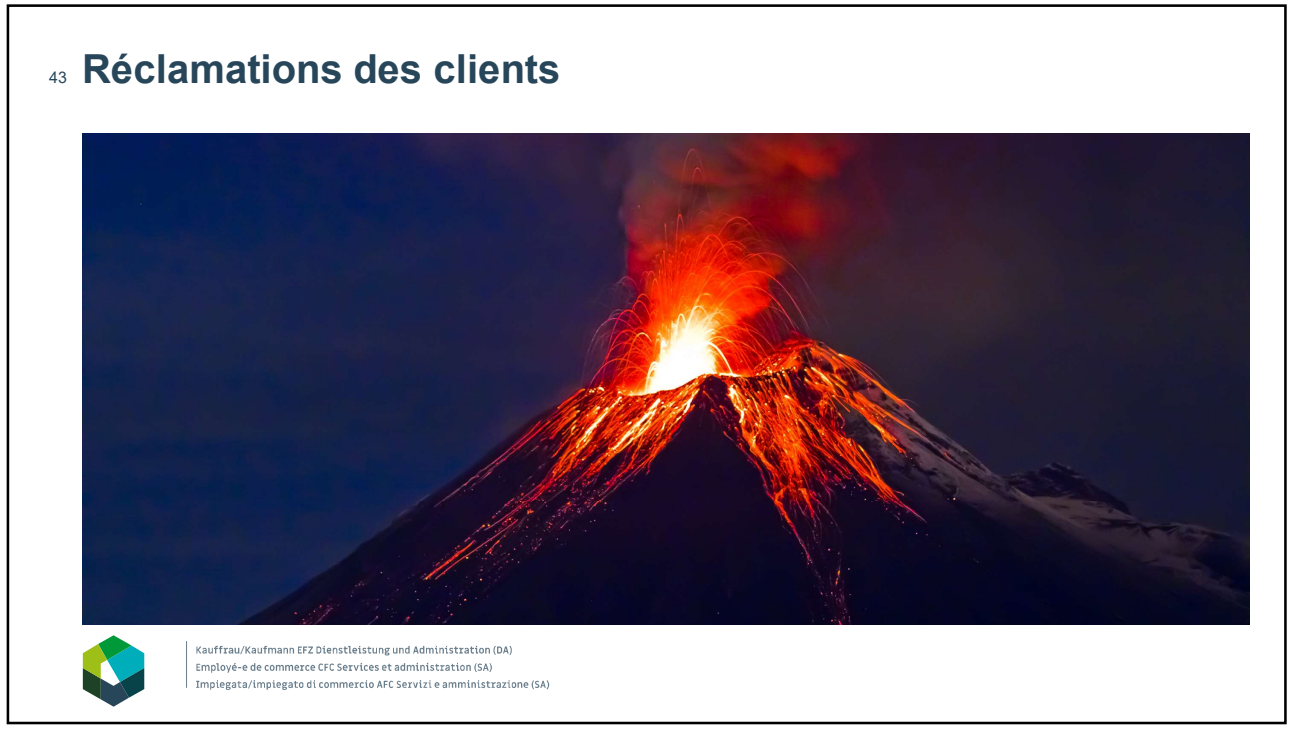

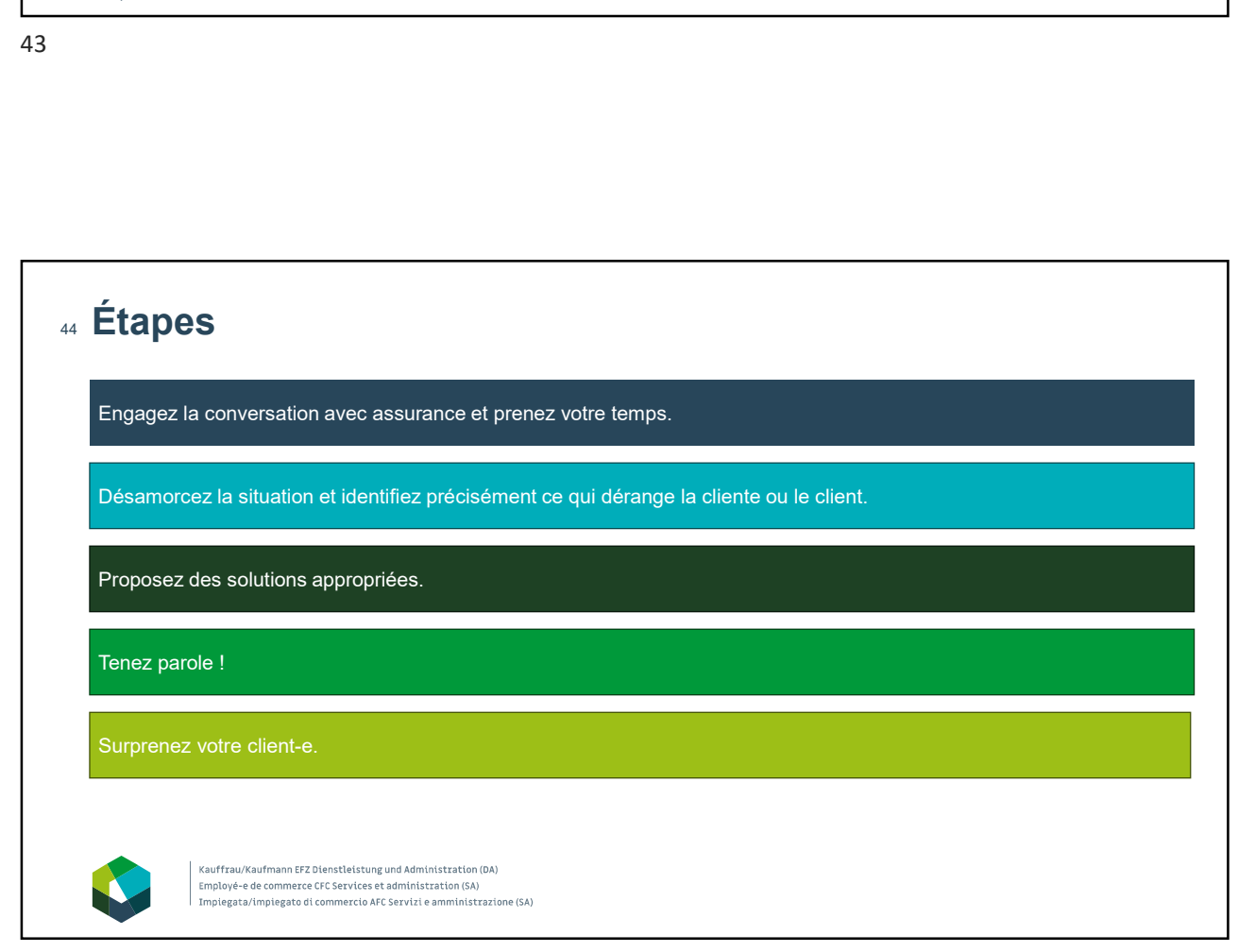

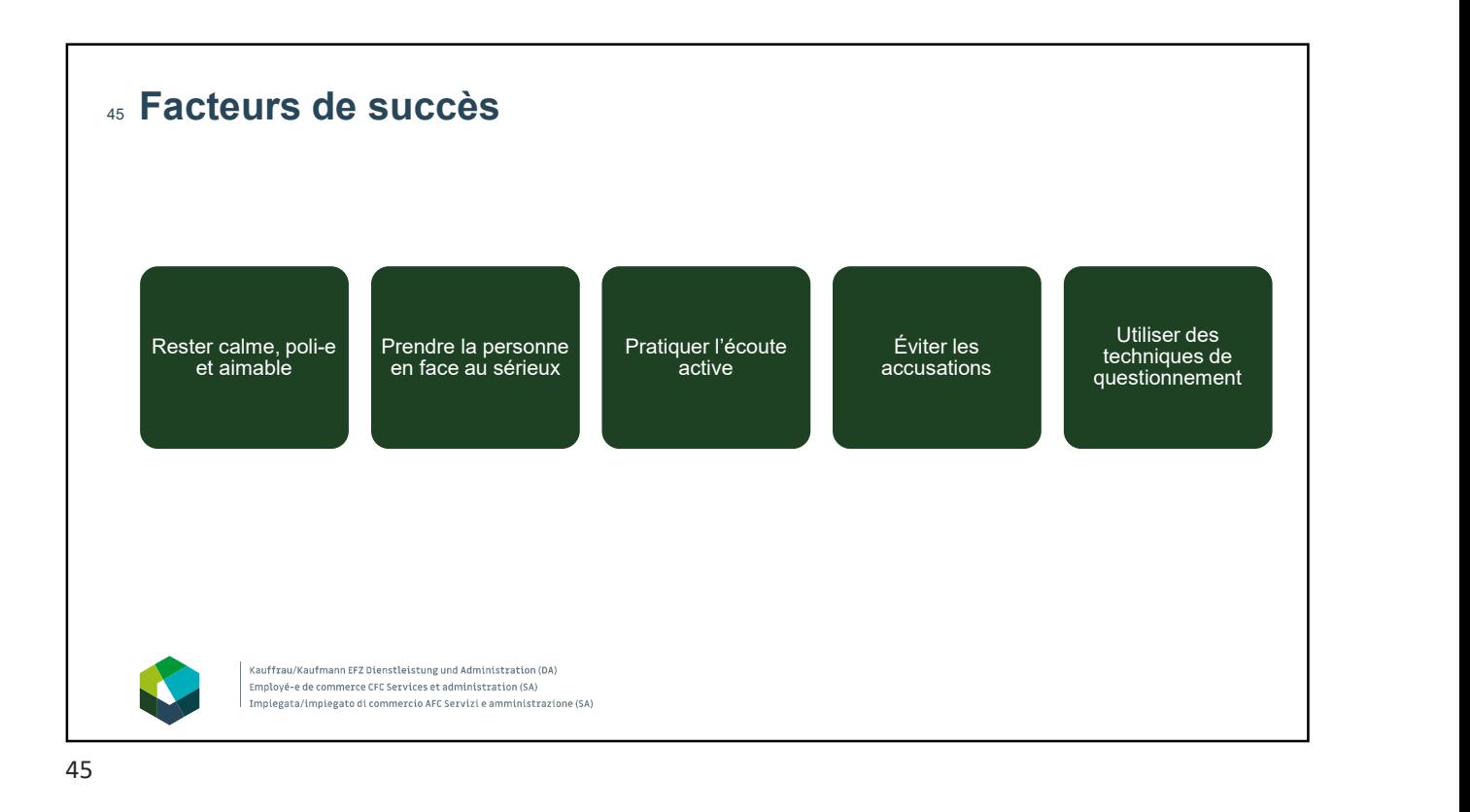

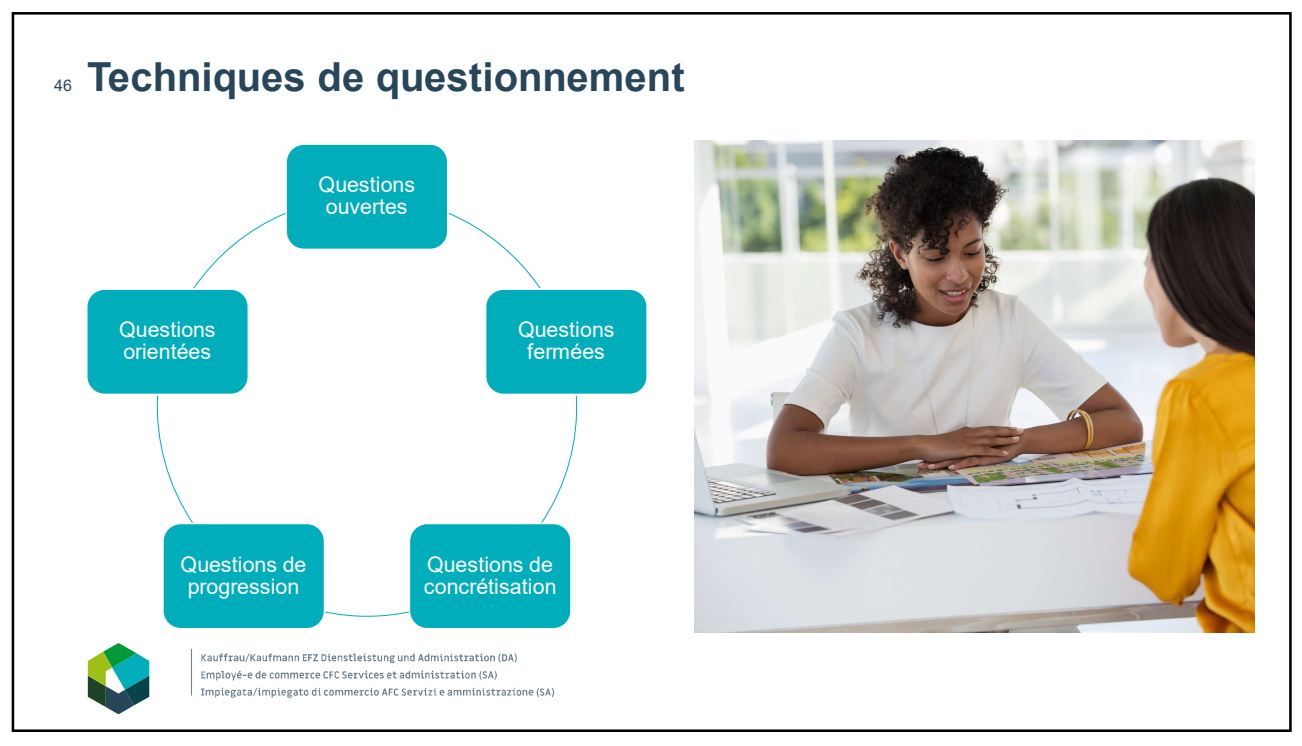

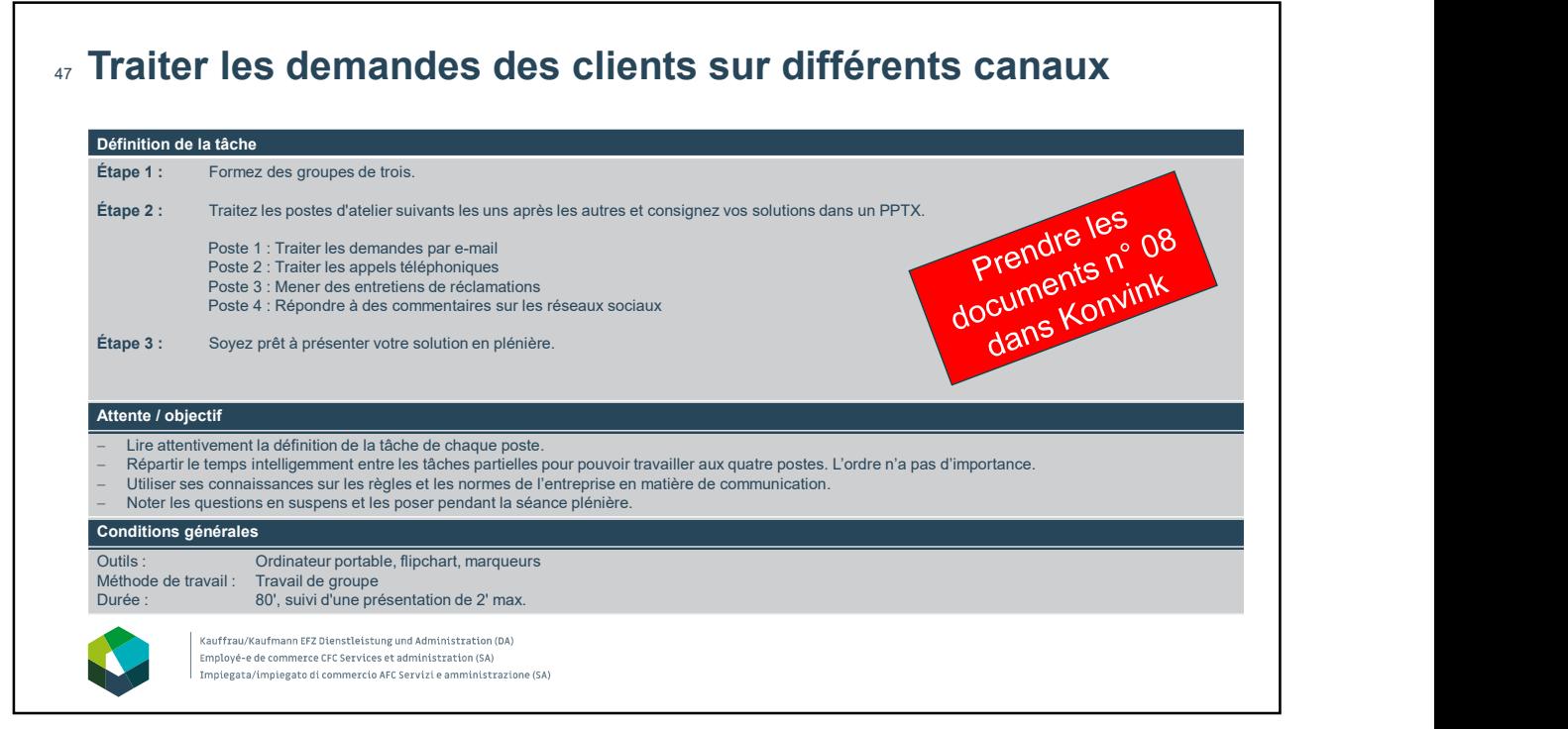

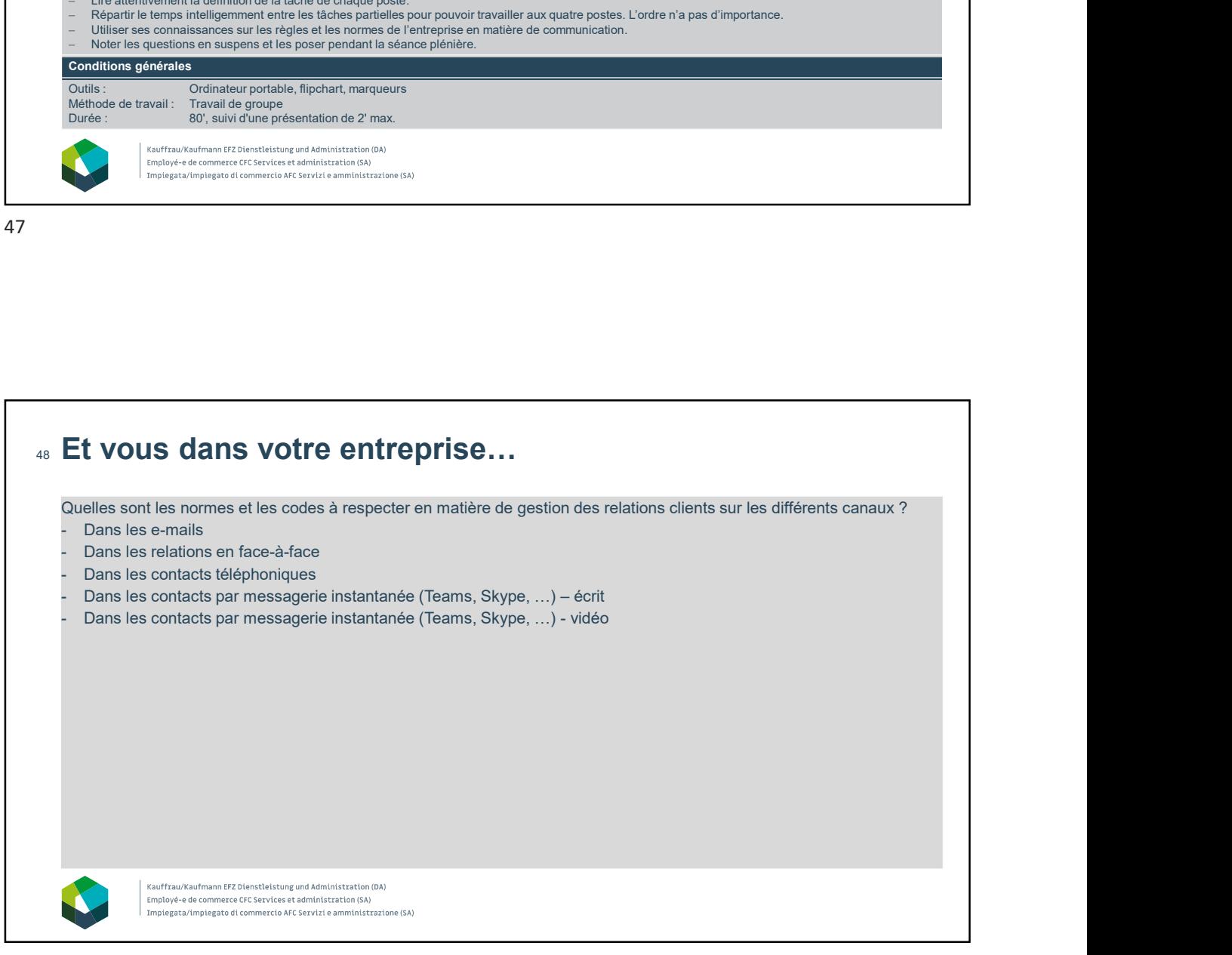

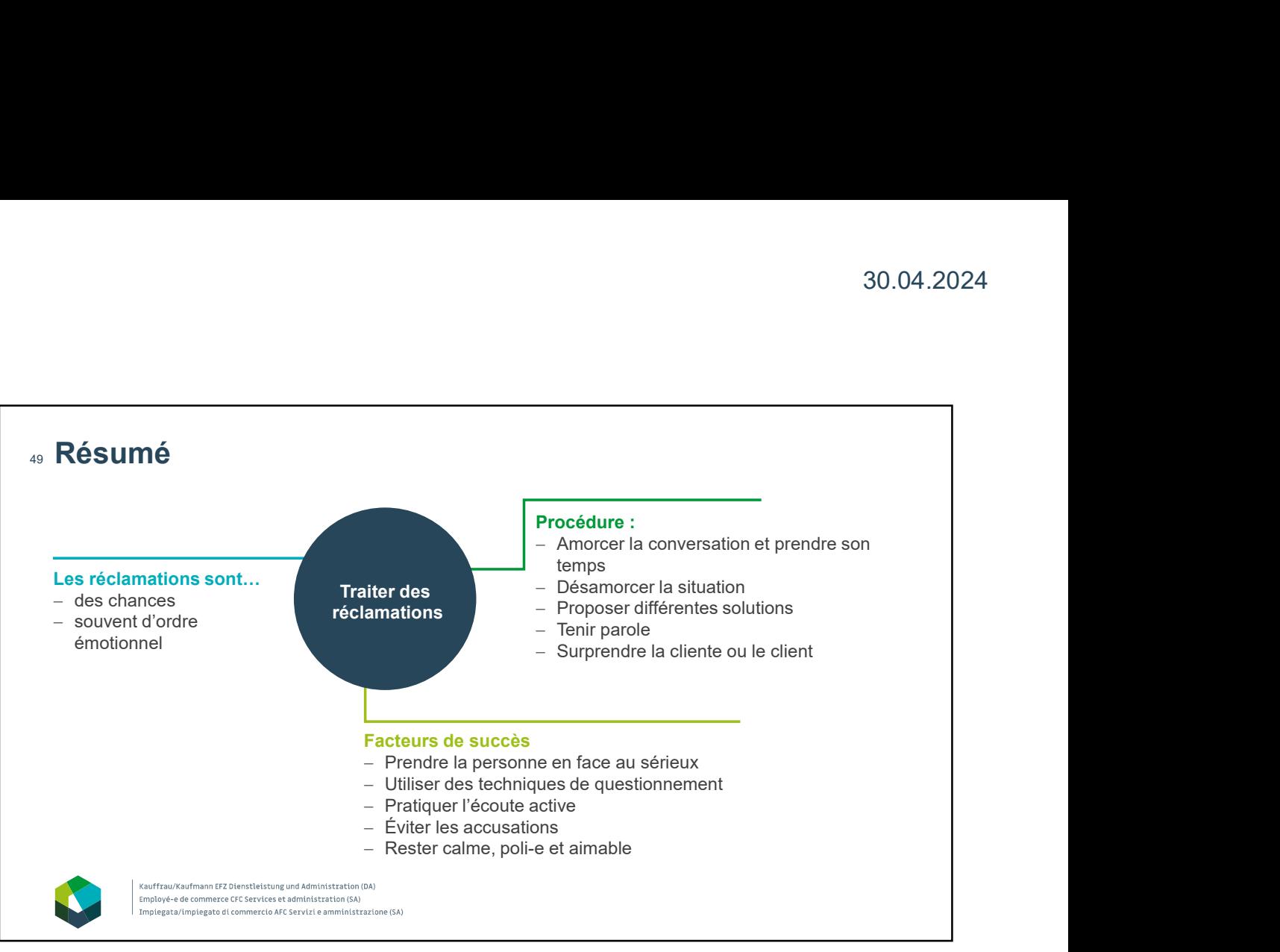

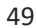

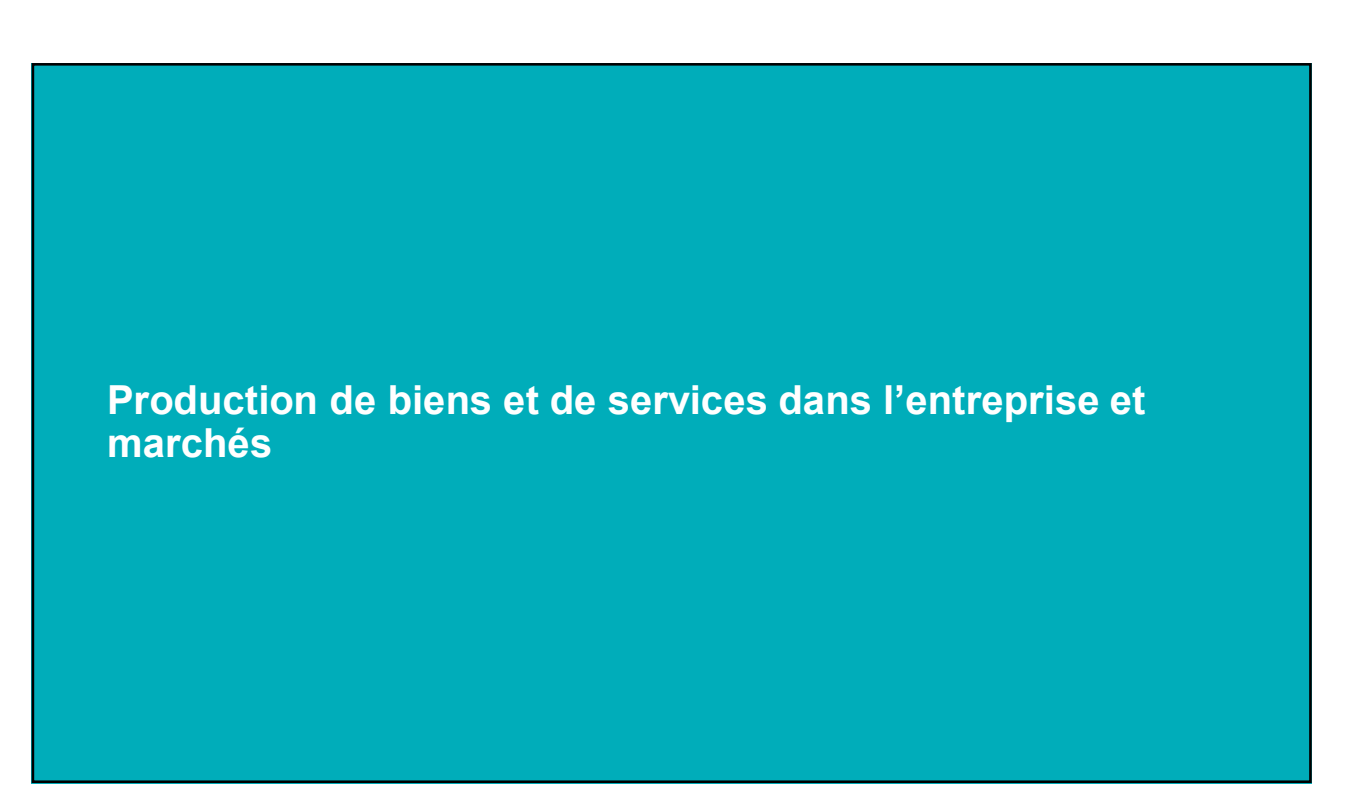

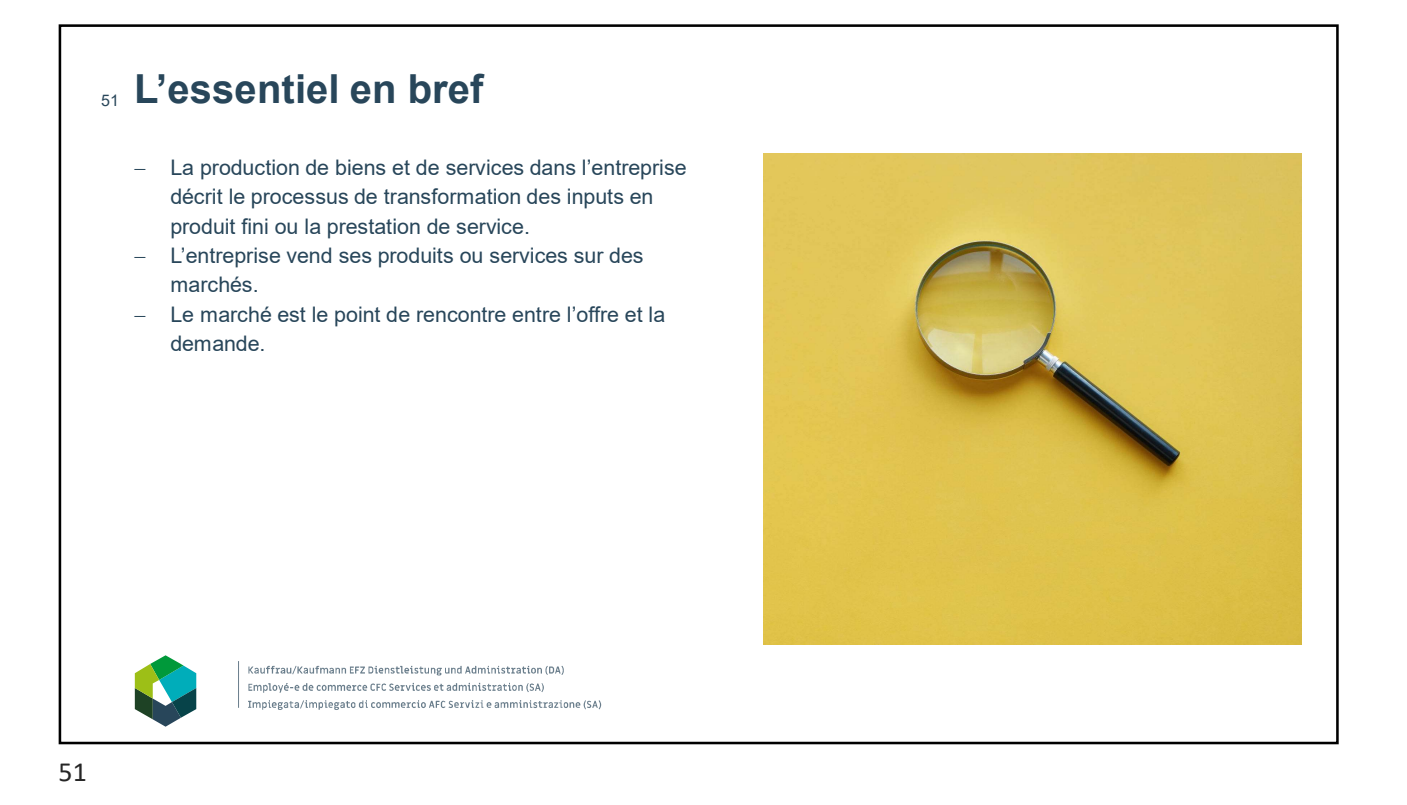

### 52 Entreprise de production **Transformation Output** Input Vente du Amatériaux **Matériaux de la component de la component de la component de la component de la component de la compo** produit Main-d'œuvre - Outils et **Definition of the Coup of Security** Produit machines and the contract of the contract of the contract of the contract of the contract of the contract of the Kauffrau/Kaufmann EFZ Dienstleistung und Administration (DA) Employé-e de commerce CFC Services et administration (SA)<br>Employé-e de commerce CFC Services et administration (SA)<br>Impiegata/impiegato di commercio AFC Servizi e amministrazione (SA)

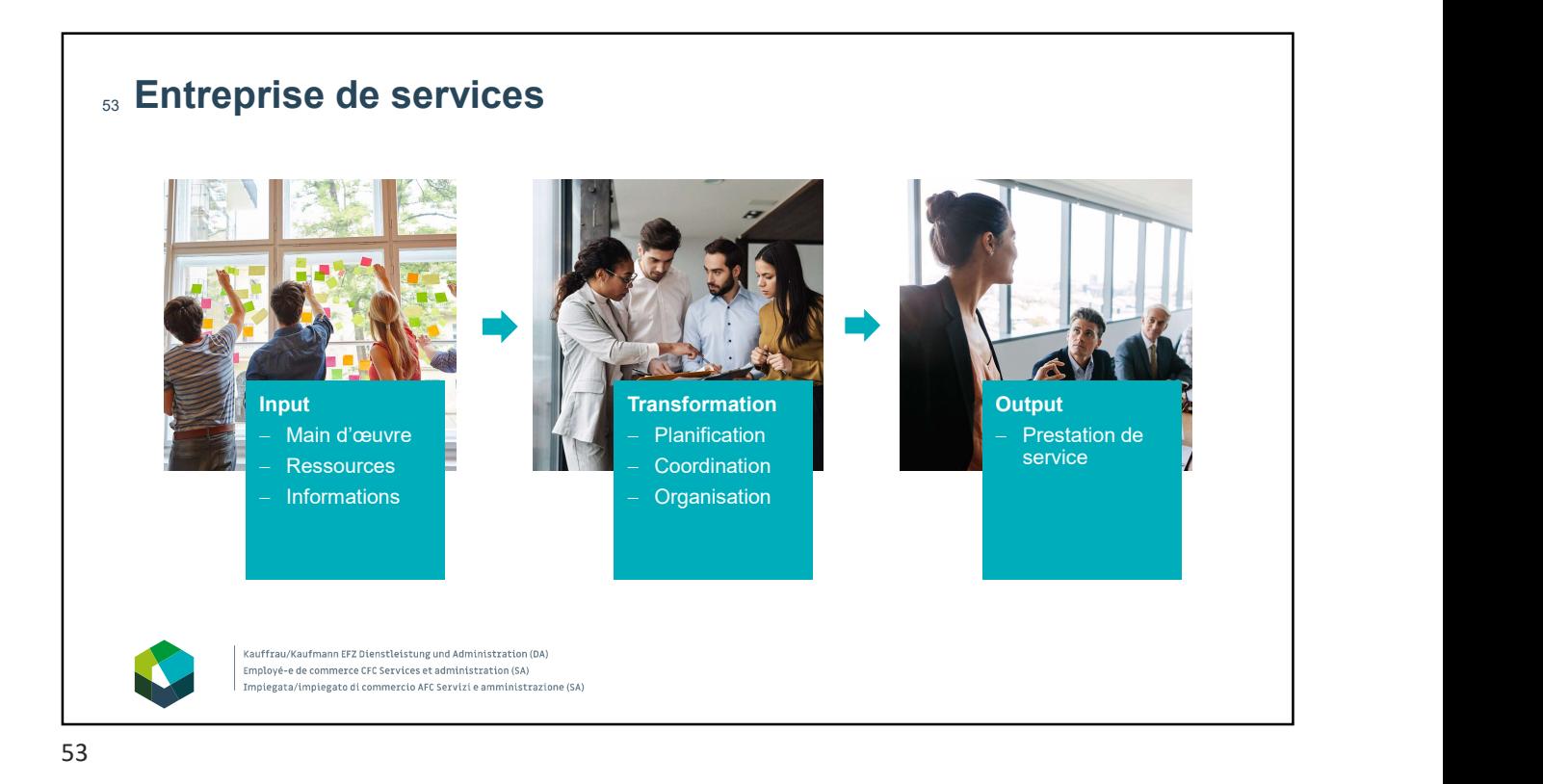

Que se passe-t-il sur le marché de la vente ? 54

Un marché est un lieu (physique ou virtuel) où acheteurs et vendeurs se rencontrent pour échanger des biens et des services. Les prix sont déterminés par l'offre et la demande.

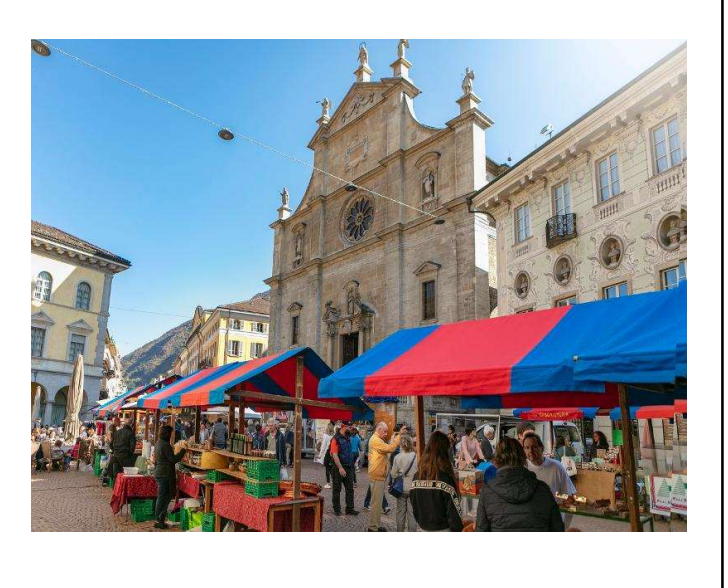

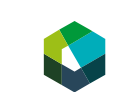

Kauffrau/Kaufmann EFZ Dienstleistung und Administration (DA) Employé-e de commerce CFC Services et administration (SA)<br>Employé-e de commerce CFC Services et administration (SA)<br>Impiegata/impiegato di commercio AFC Servizi e amministrazione (SA)

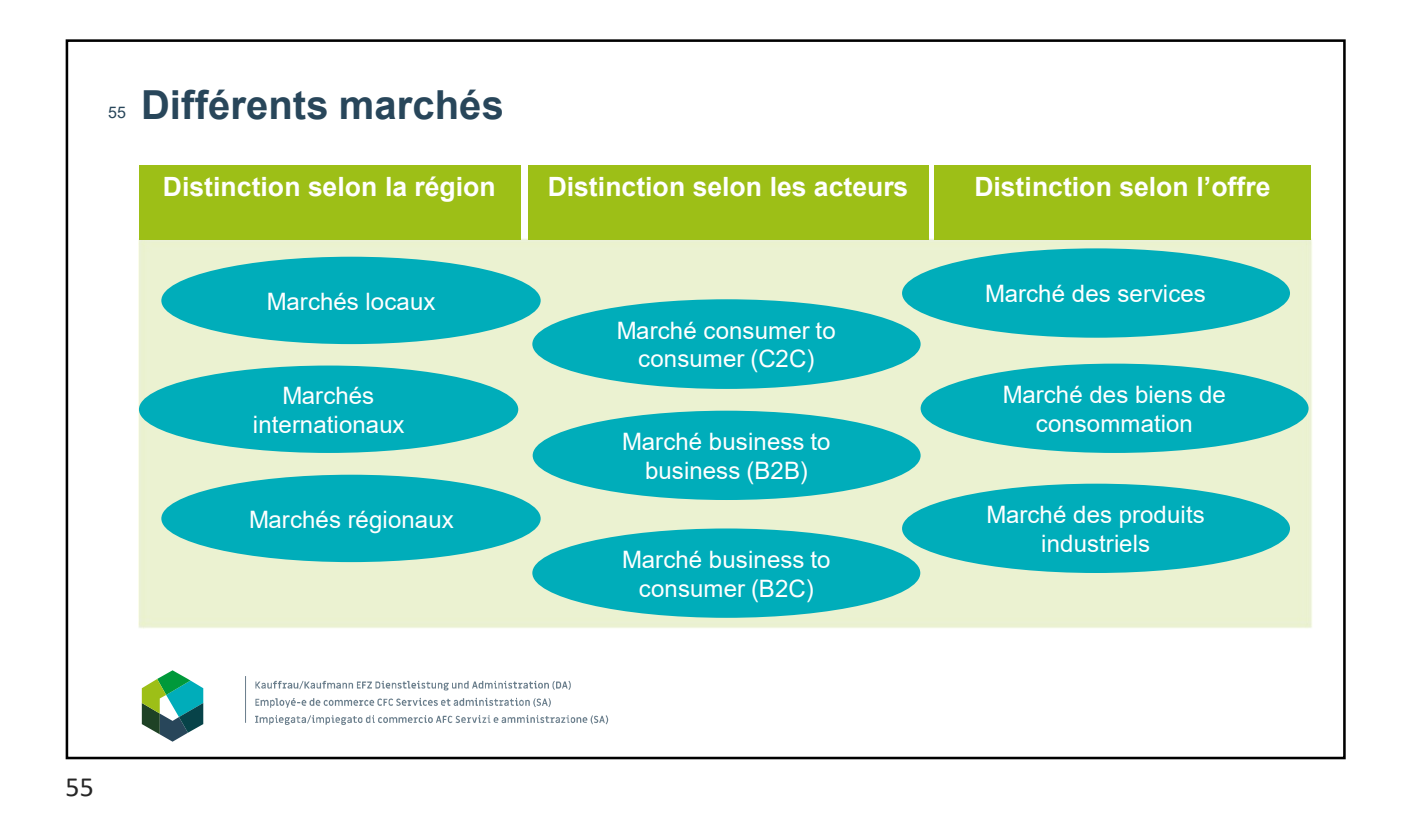

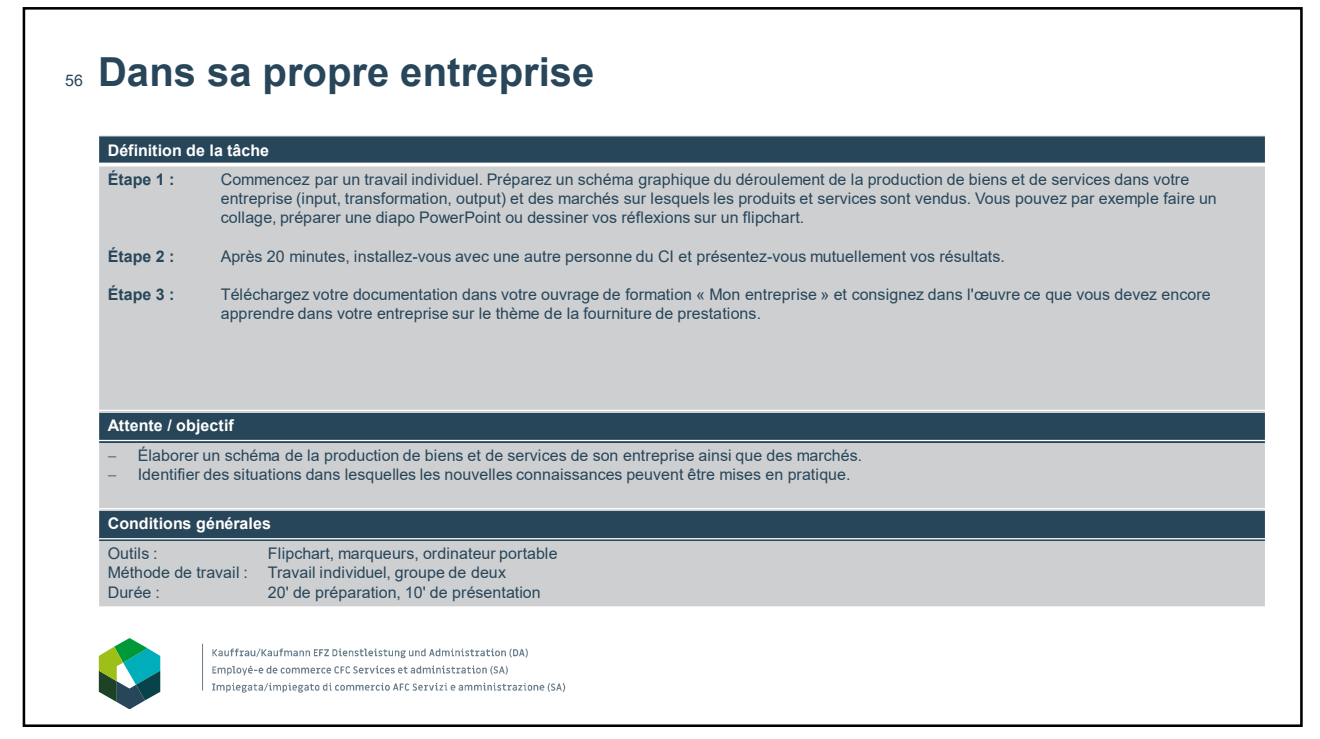

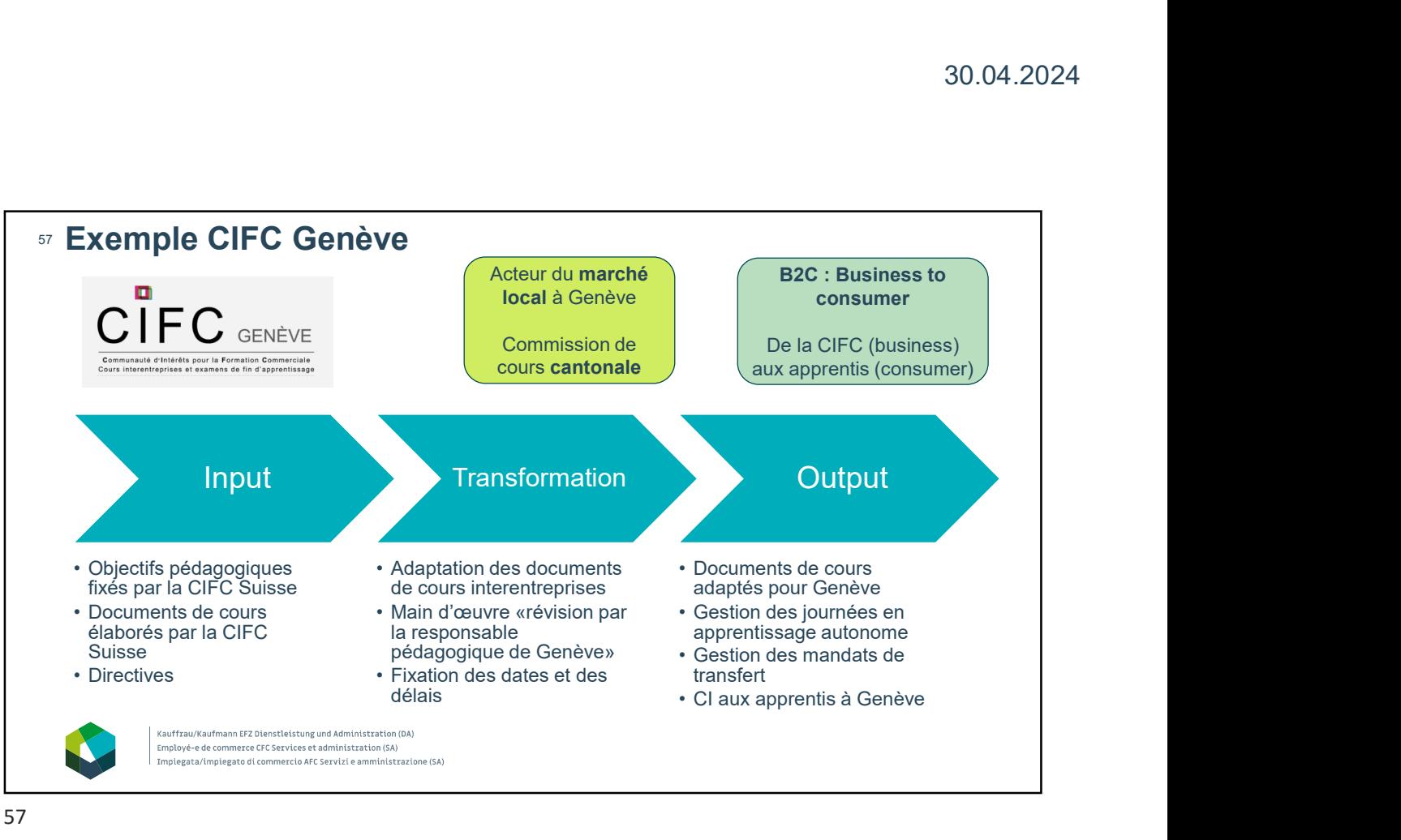

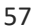

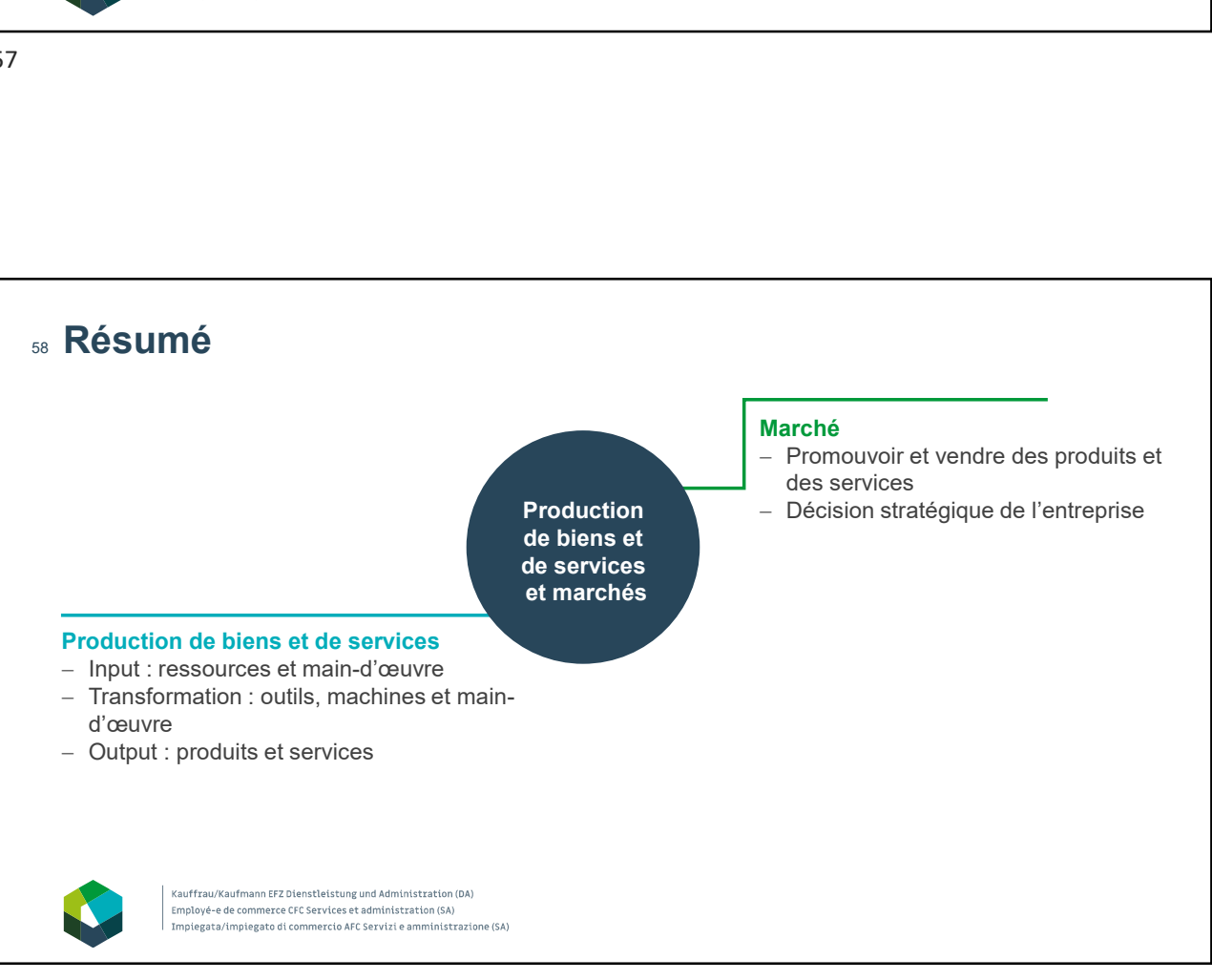

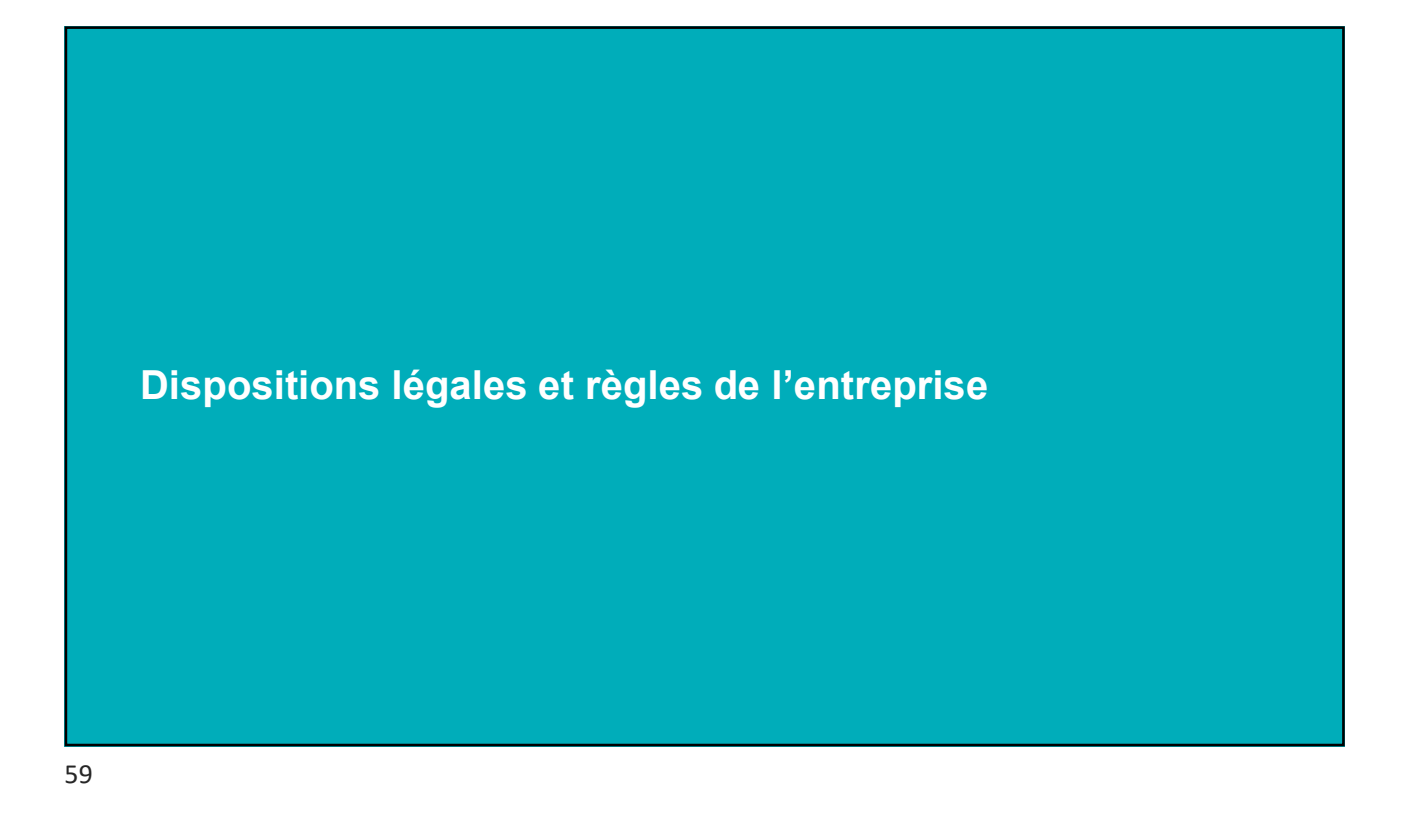

### <sub></sub>∞ Échanges d'expériences Définition de la tâche Étape 1 : Pensez à votre quotidien professionnel : Quelles sont les dispositions légales ou les règles propres à l'entreprise en vigueur ? Où sont-elles consignées ? Étape 2 : Cherchez un-e collègue avec qui échanger : Où se situent les points communs et les divergences dans vos expériences ? Dans quelle mesure<br>ces dispositions influencent-elles votre travail ? Notez trois points essen Attente / objectif Réfléchir aux dispositions légales et aux règles propres à l'entreprise qui influencent le quotidien professionnel. Consigner les principaux points par écrit en vue de l'échange en plénum. Conditions générales Outils : Ordinateur portable, matériel d'écriture et de prise de notes Méthode de travail : Travail individuel, groupe de deux<br>Durée : 10' Durée : Kauffrau/Kaufmann EFZ Dienstleistung und Administration (DA) Employé-e de commerce CFC Services et administration (SA) Impiegata/impiegato di commercio AFC Servizi e amministrazione (SA)

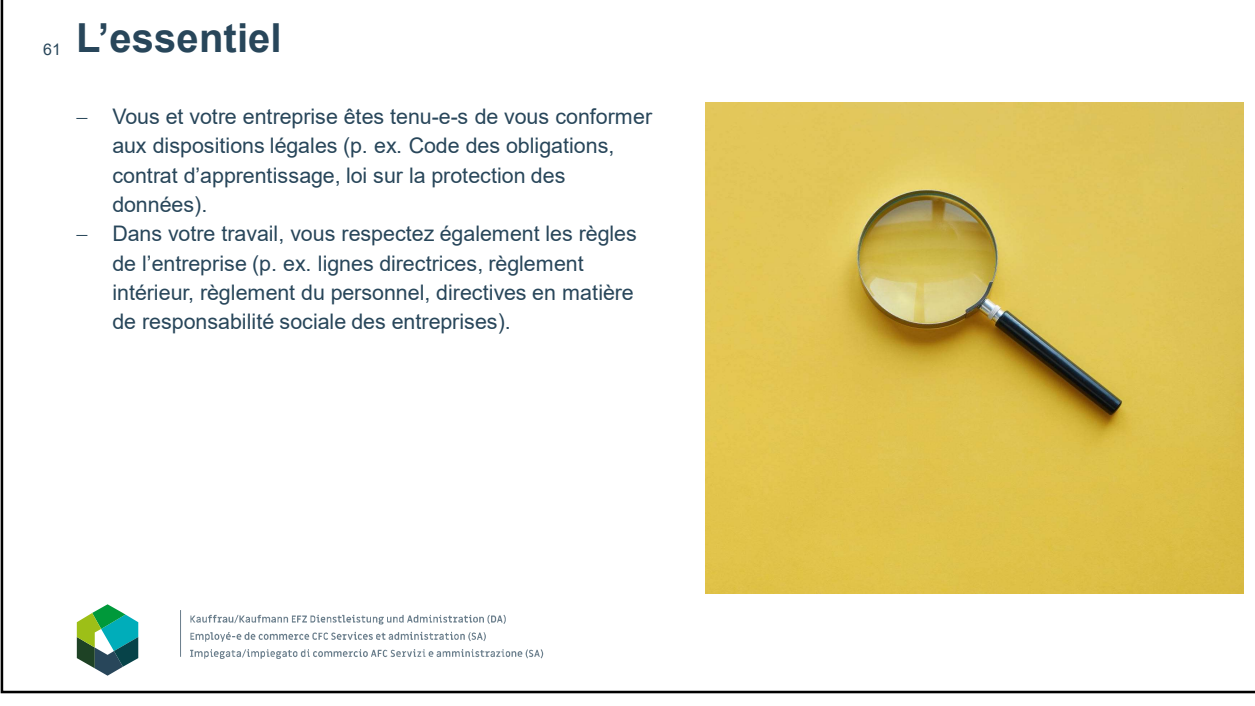

### Dispositions légales 62

- Droits et devoirs des travailleurs, p. ex. Code des obligations.
- Prescriptions en matière de formation, p. ex. Code des obligations
- Gestion des données, p. ex. loi sur la protection des données
- Dispositions en matière de protection de l'environnement, p. ex. loi CO2, loi relative à la protection de l'environnement

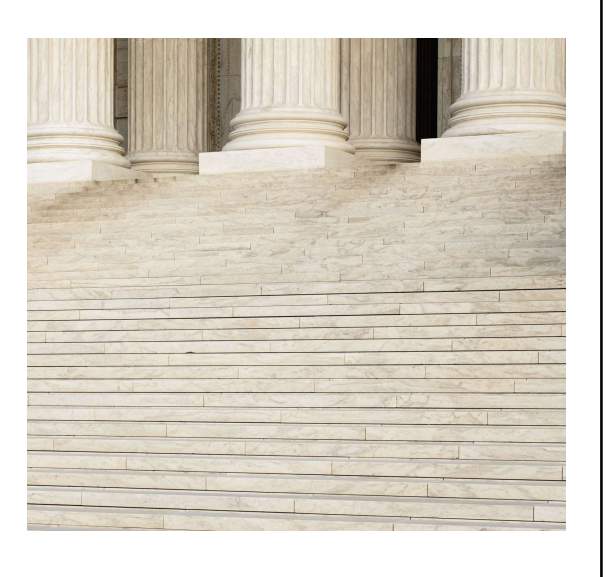

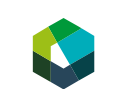

Kauffrau/Kaufmann EFZ Dienstleistung und Administration (DA) 

#### $_{\rm es}$  Dispositions de l'entreprise  $\,$ - Droits et obligations des travailleuses et des travailleurs, p. ex. règlement du personnel, règlement de remboursement des frais, accord de confidentialité, règlement relatif au temps de travail

- Sécurité au travail, p. ex. règlement d'exploitation (pour les entreprises industrielles), concept de sécurité
- Valeurs et principes de base de l'entreprise, p. ex. lignes directrices, description de la vision
- Engagement de l'entreprise, concept de responsabilité sociale des entreprises
- Image de l'entreprise, p. ex. concept d'information et de communication

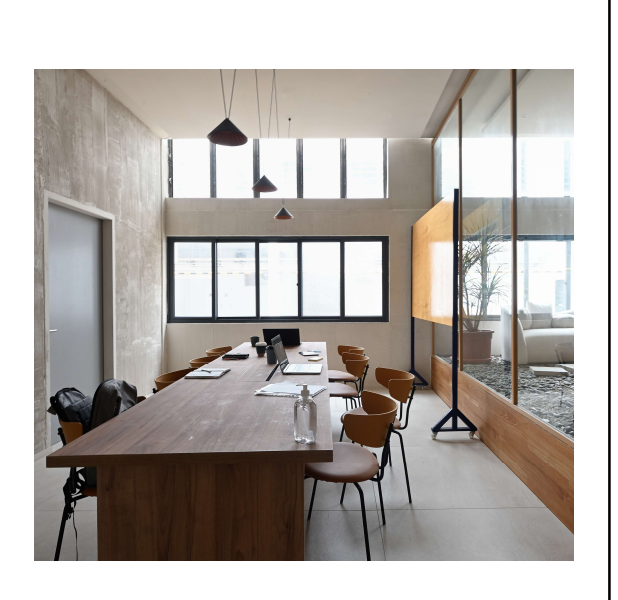

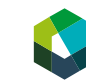

Kauffrau/Kaufmann EFZ Dienstleistung und Administration (DA)<br>Employé-e de commerce CFC Services et administration (SA)<br>Implegata/implegato di commercio AFC Servizi e amministrazione (SA)

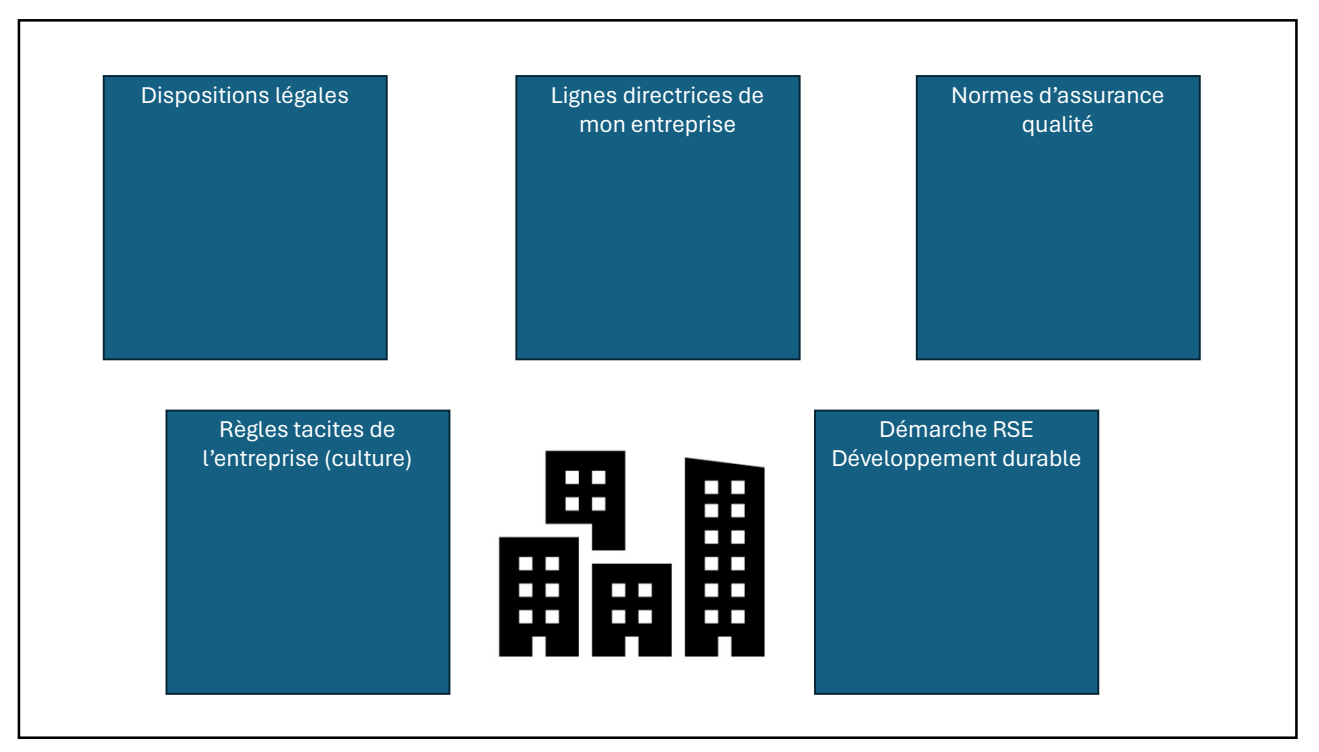

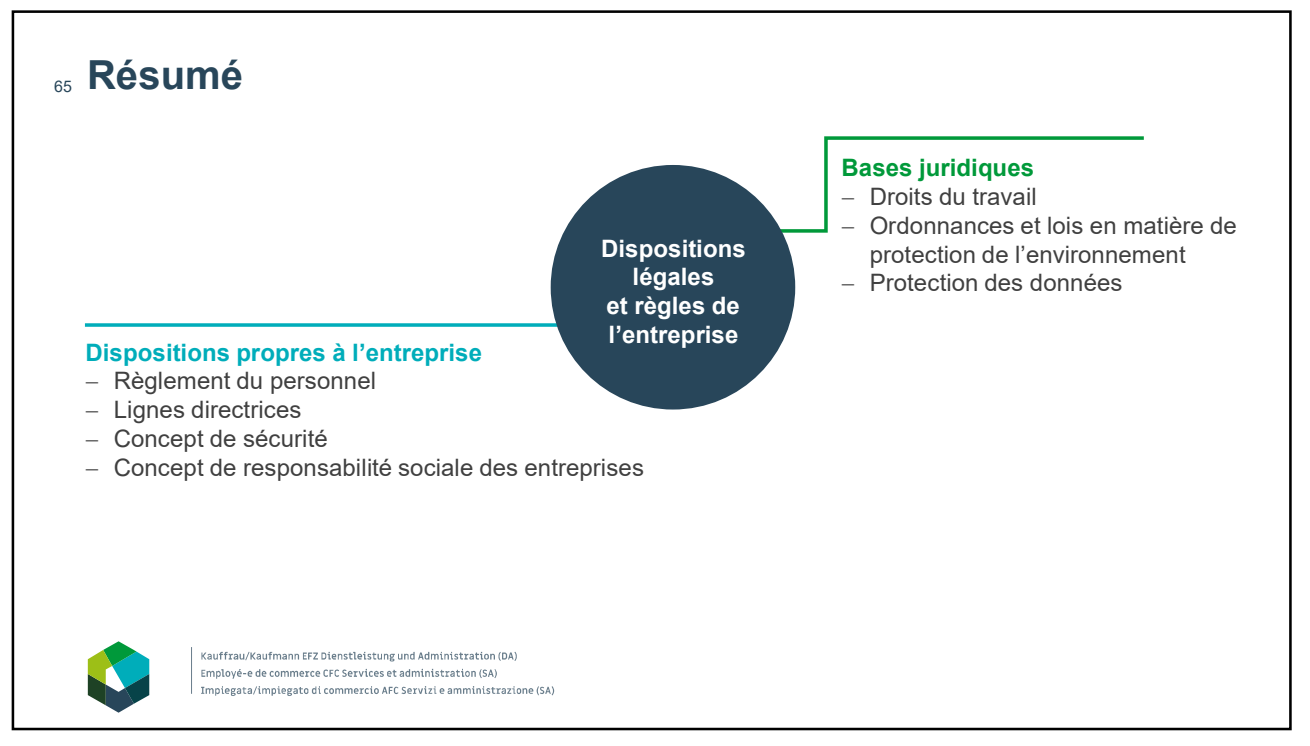

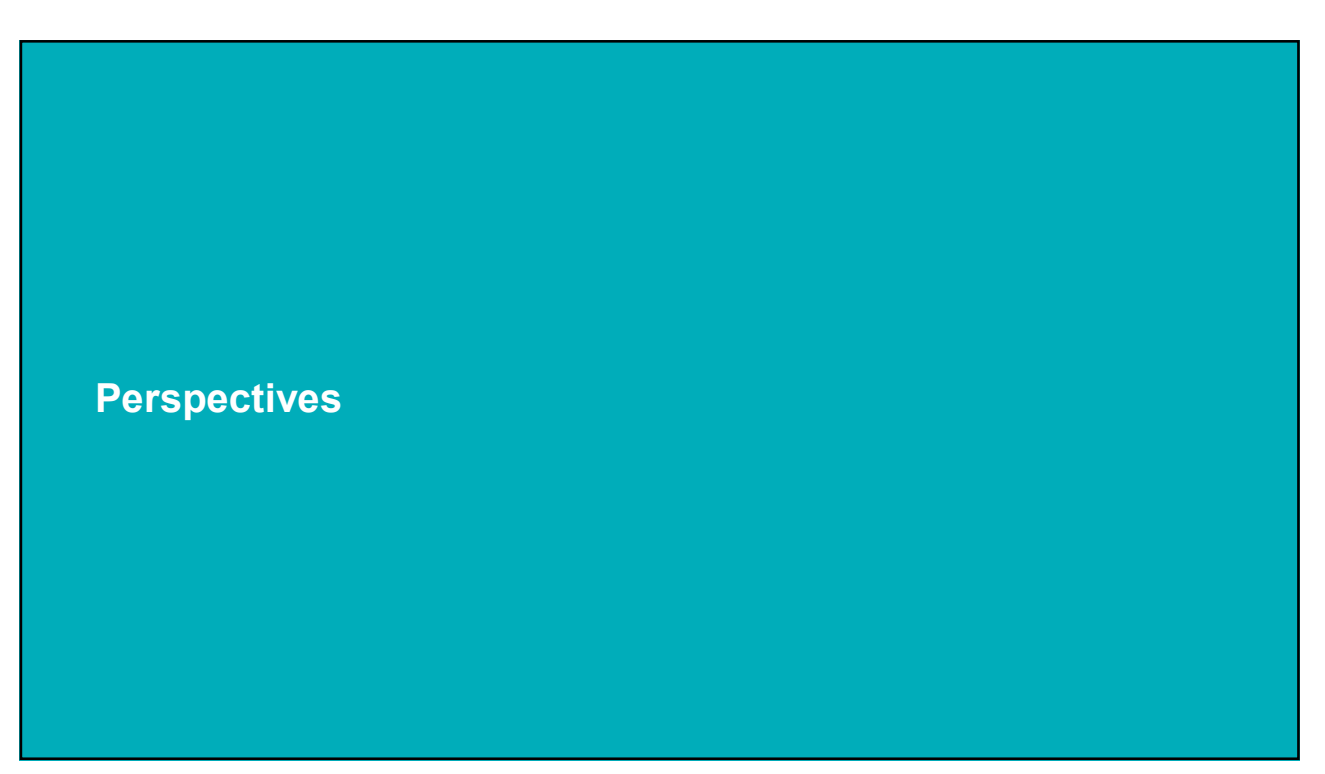

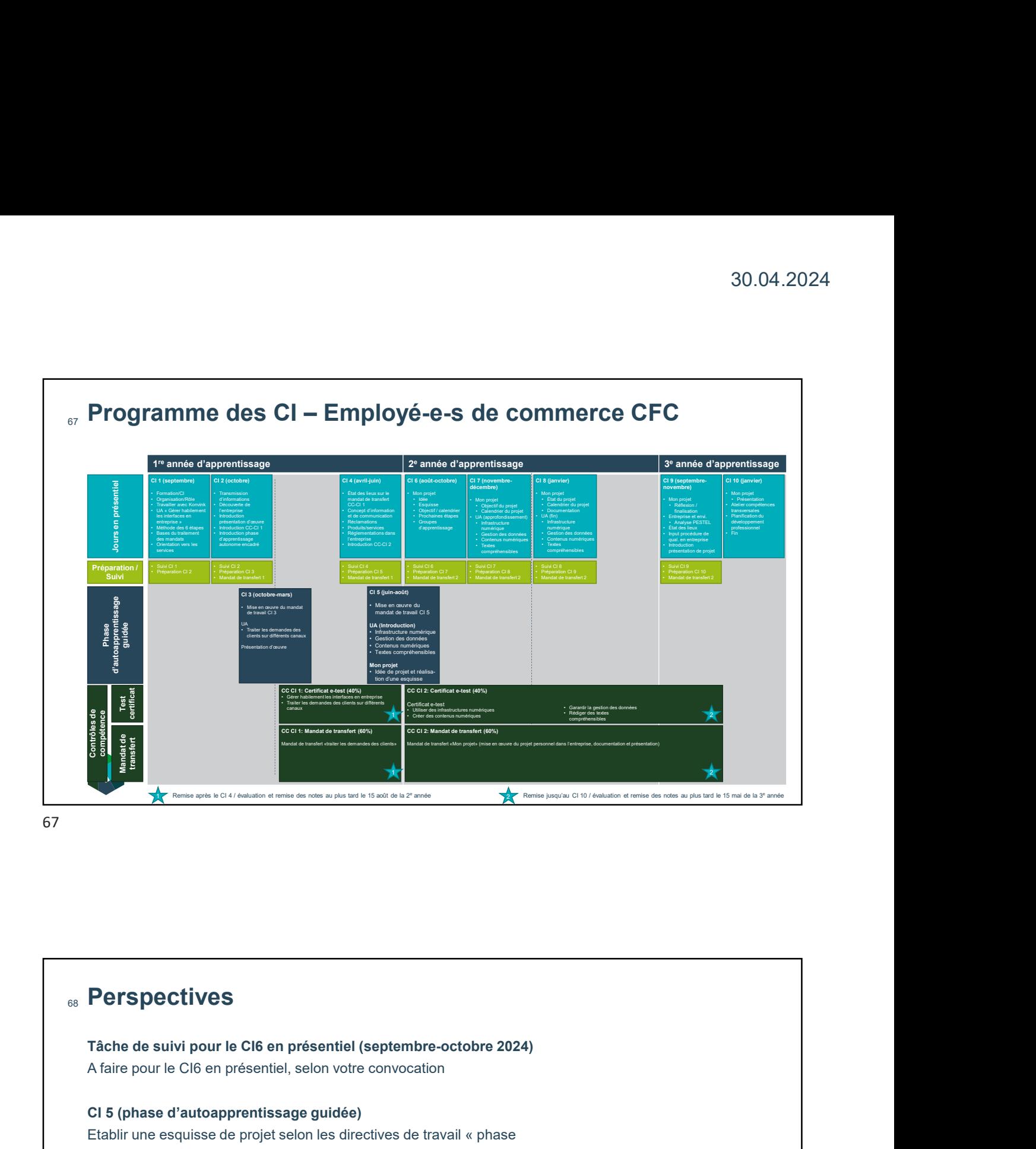

#### **Burney Serves** and the set of the set of the set of the set of the set of the set of the set of the set of the set of the set of the set of the set of the set of the set of the set of the set of the set of the set of the

A faire pour le CI6 en présentiel, selon votre convocation

#### CI 5 (phase d'autoapprentissage guidée)

Etablir une esquisse de projet selon les directives de travail « phase d'autoapprentissage guidée Jour de CI 5 »

#### Contenus d'apprentissage

- $-$  Lire le sujet
- Choisir l'axe du projet
- Développer et définir l'idée du projet
- Elaborer une esquisse de projet

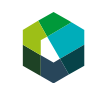

Kauffrau/Kaufmann EFZ Dienstleistung und Administration (DA) 

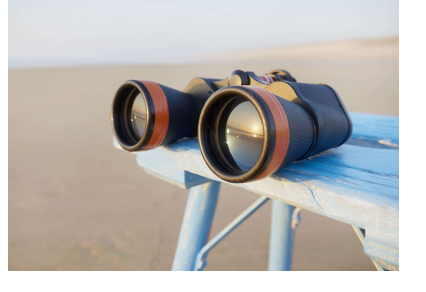

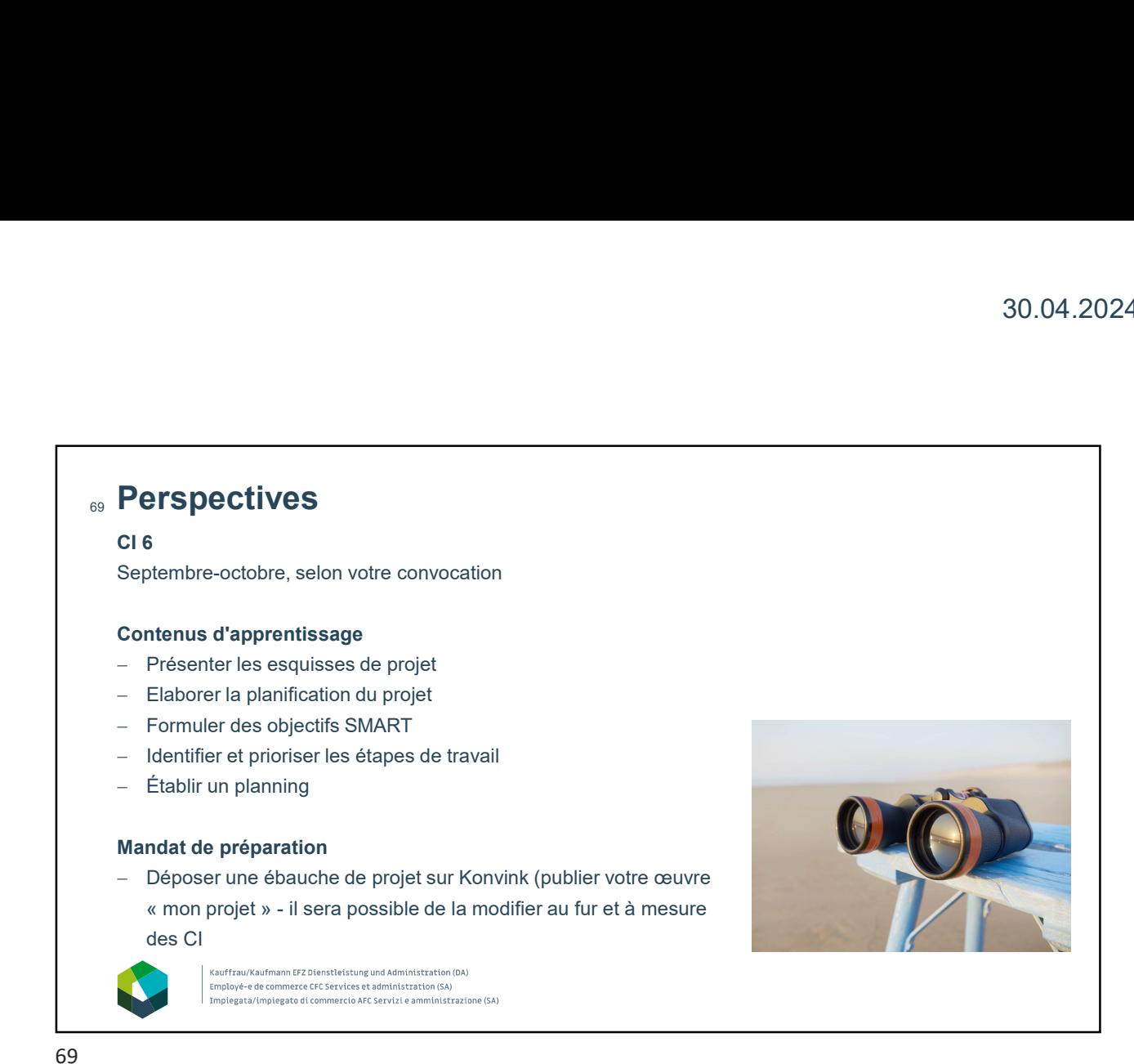

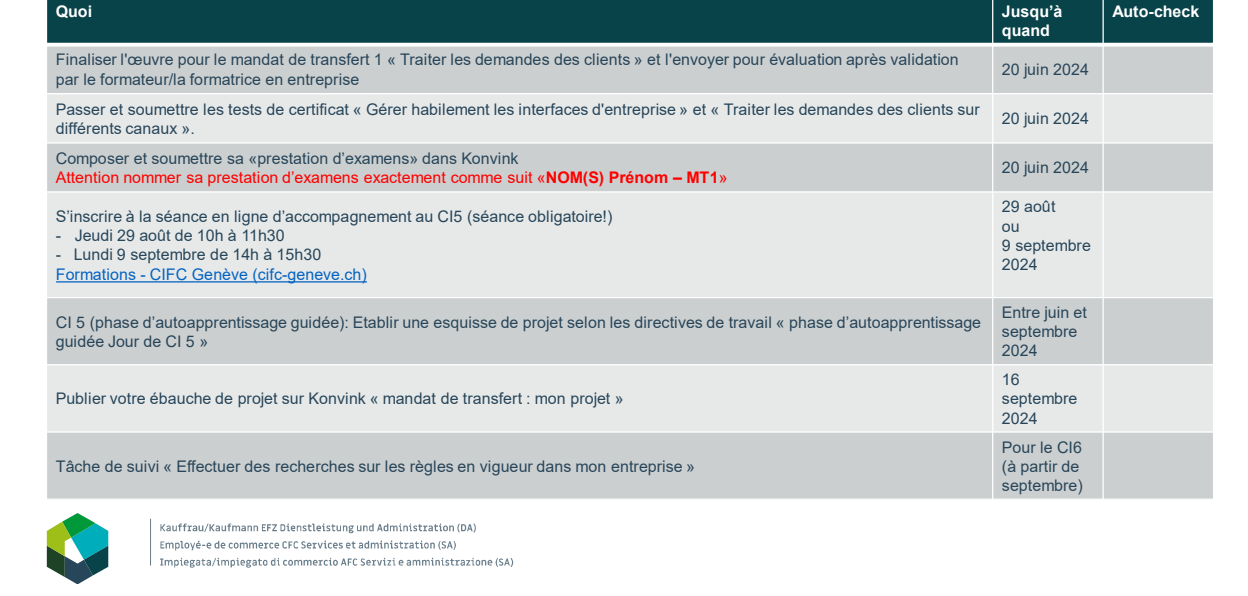

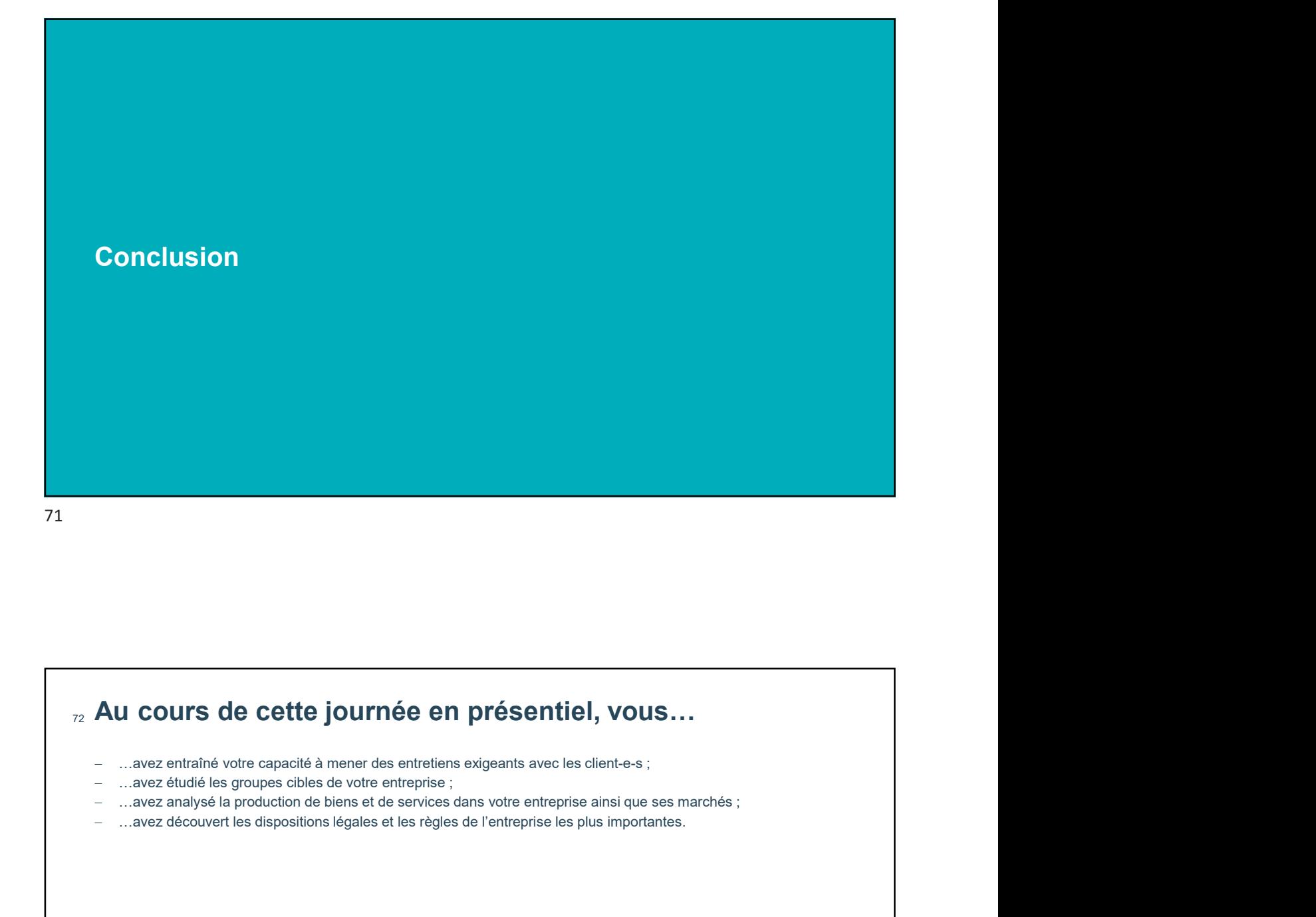

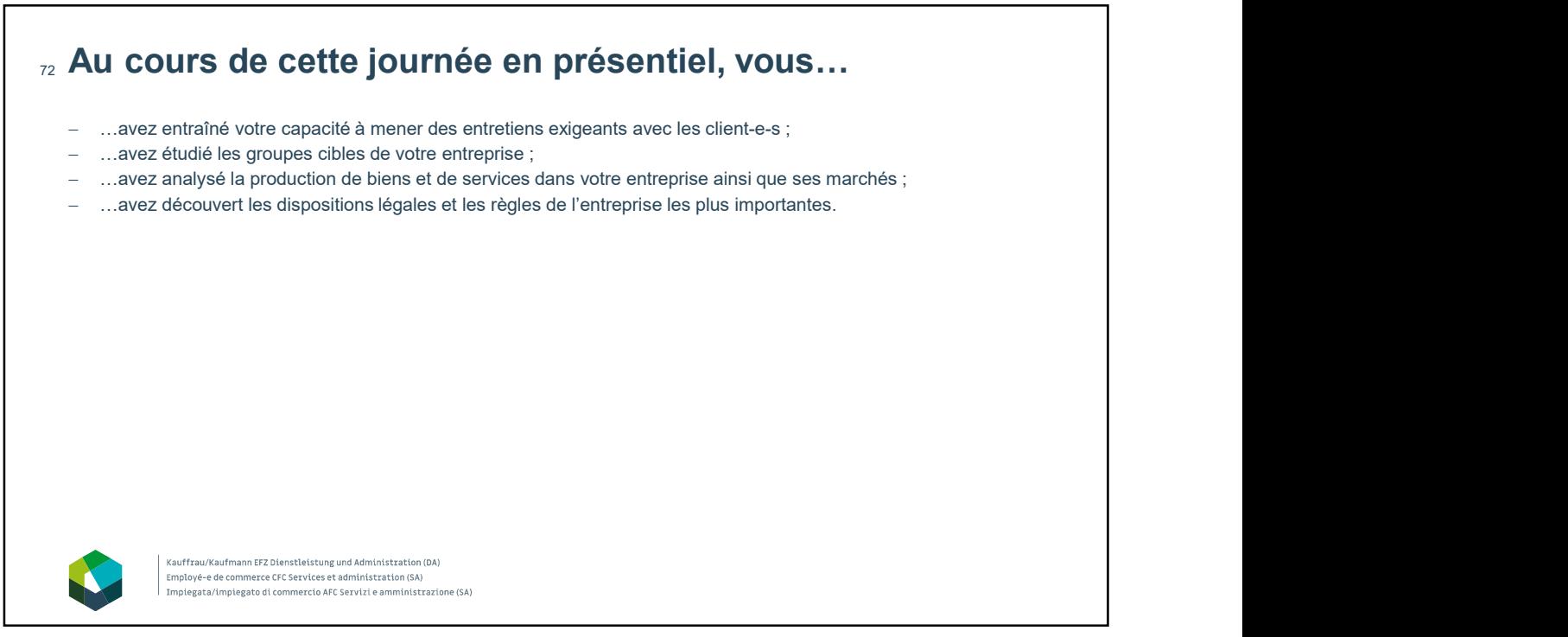

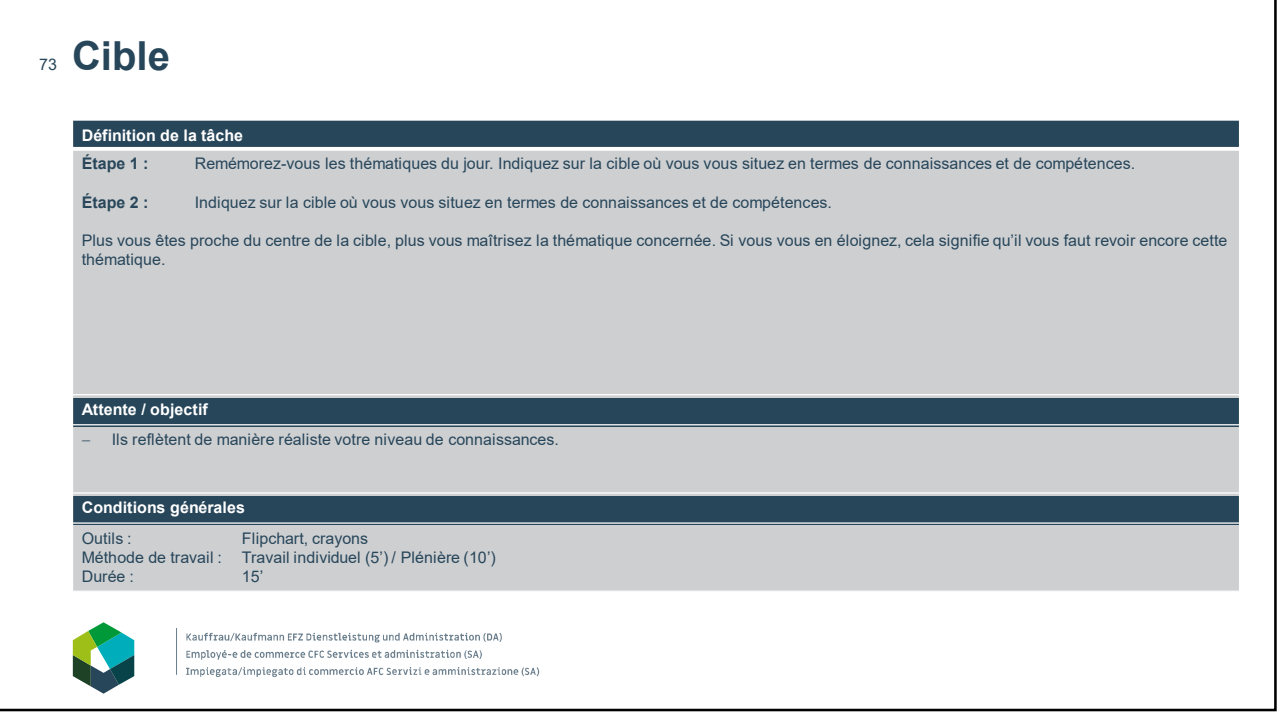

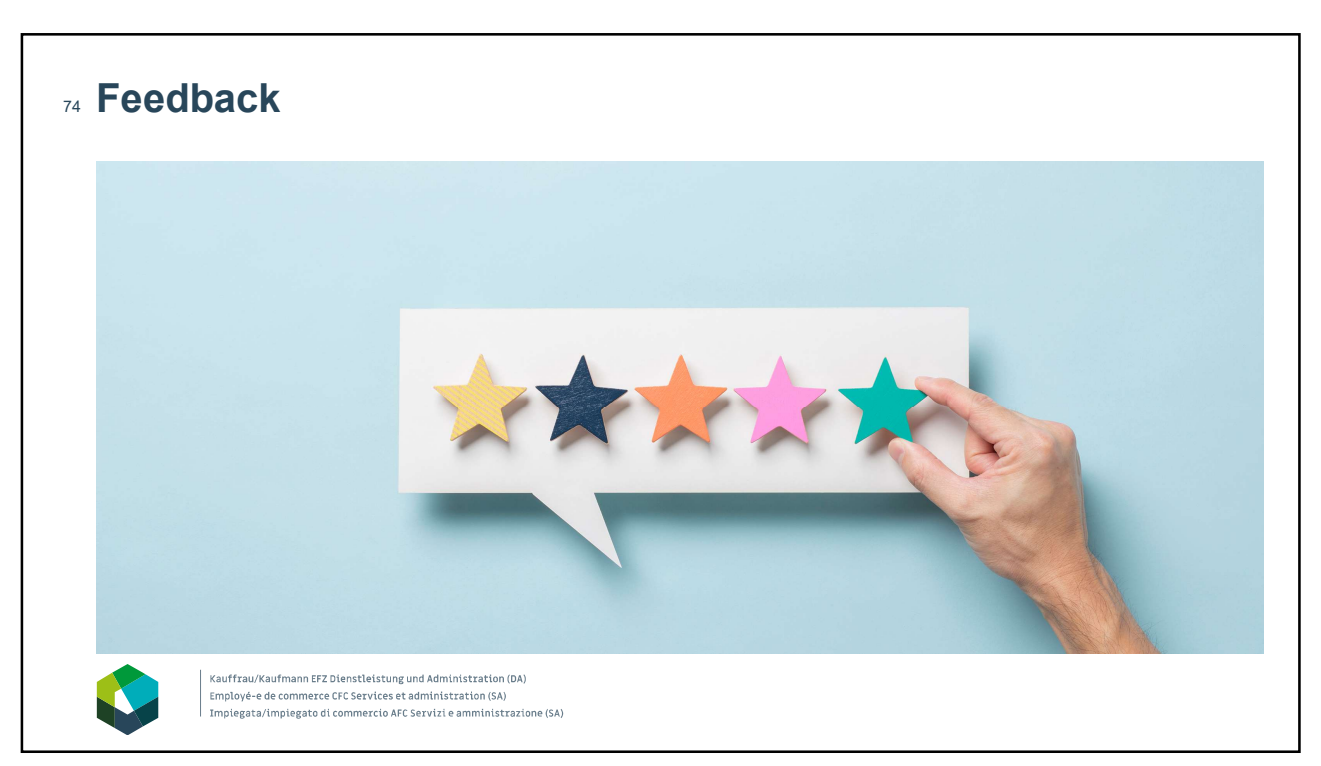

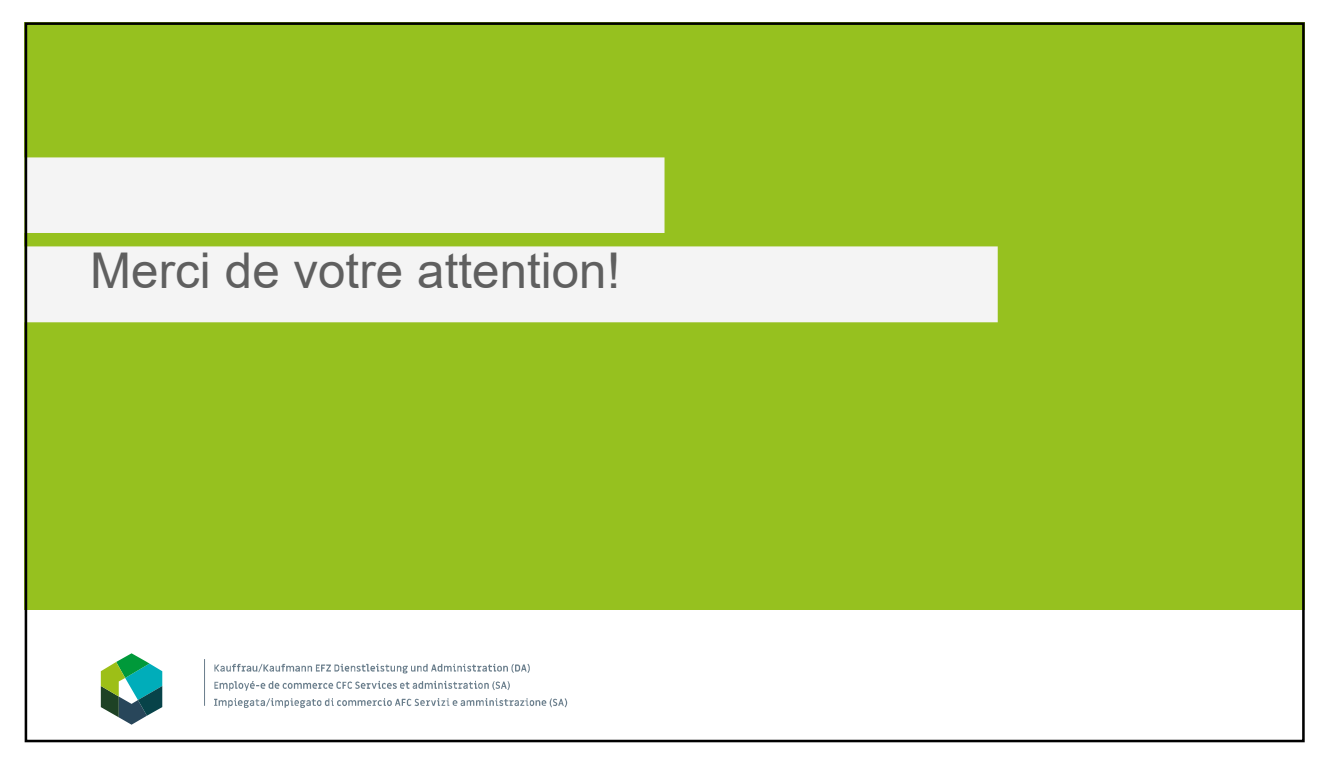